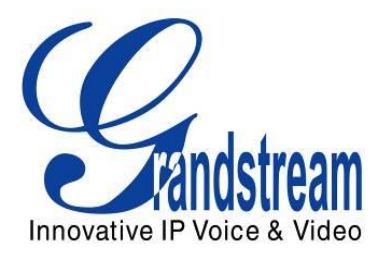

# Grandstream Networks, Inc.

# HTTP API

Version 1.0.0.13

# **Table of Contents**

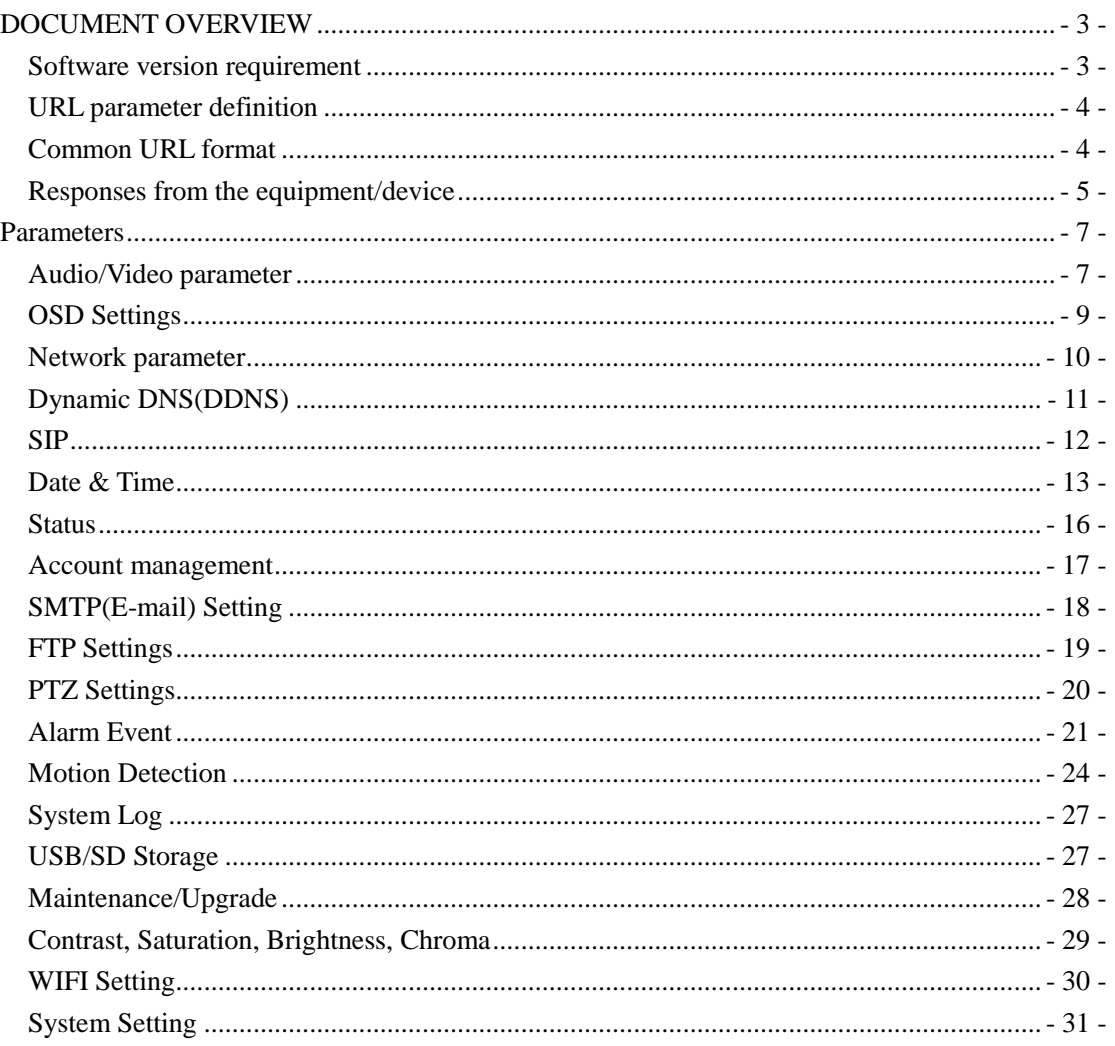

# <span id="page-2-0"></span>**DOCUMENT OVERVIEW**

Grandstream video surveillance API (Application Programming Interface) supports HTTP 1.0 protocol (RFC1945). This document explains in detail the functions of client side and access methods via GET/POST. Users will need administrator privilege to retrieve or set parameters.

#### <span id="page-2-1"></span>**Software version requirement**

#### **URL format:**

 $Client \rightarrow server$ 

http://<servername>/goform/<param>?cmd=<value>&<parameter>=<value>&...

#### **<param> is used to differentiate function module**

Example**:** get device status

http://<servername>/goform/ **systeminfo**?cmd=get

Or POST example

POST /goform/systeminfo HTTP/1.0\r\n Content-Type: application/x-www-form-urlencoded\r\n Content-Length: xxx\r\n \r\n cmd=get\r\n

Server**>>**client

HTTP/1.0 <HTTP code> <HTTP text>\r\n

#### **Example:** get device status

HTTP/1.0 200 OK\r\n

…. Content-Type: text/plain\r\n

productmode=GXV3601\r\n hardwareversion=V0.2B\r\n partnumber=9670000302B\r\n bootloaderversion=1.0.2.5\r\n coreversion=1.2.0.1\r\n baseversion=1.2.0.5\r\n

firmwareversion=1.2.0.5\r\n systemrun=641\r\n mac=000B821EA32F\r\n devicename=my 3601HD\r\n

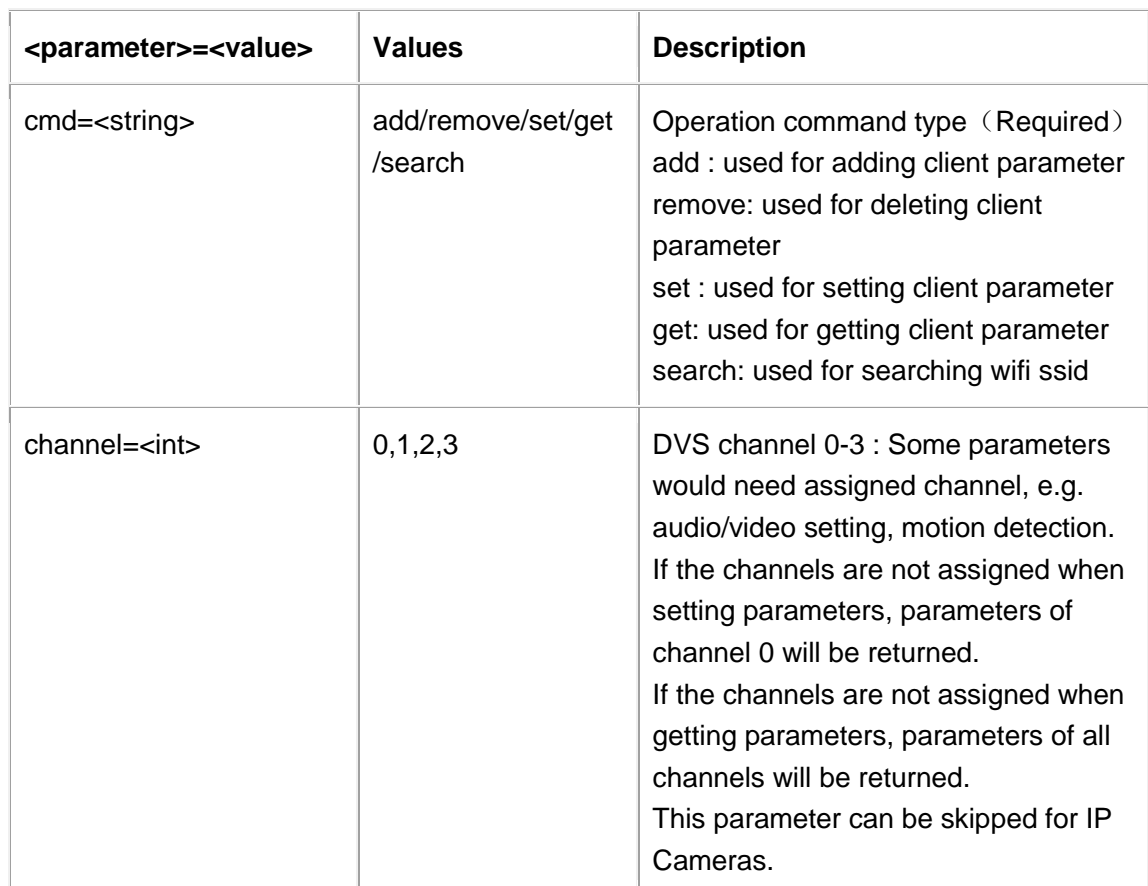

# <span id="page-3-0"></span>**URL parameter definition**

# <span id="page-3-1"></span>**Common URL format**

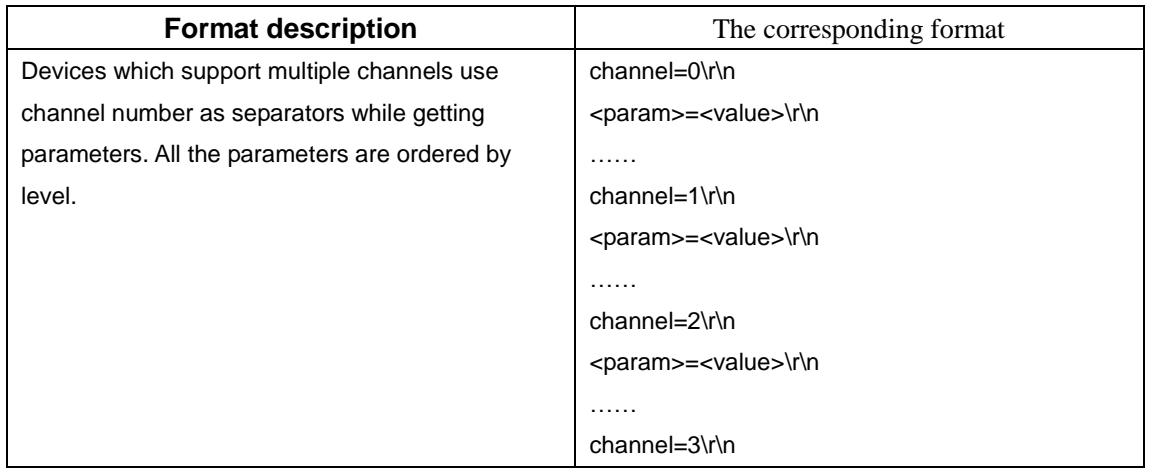

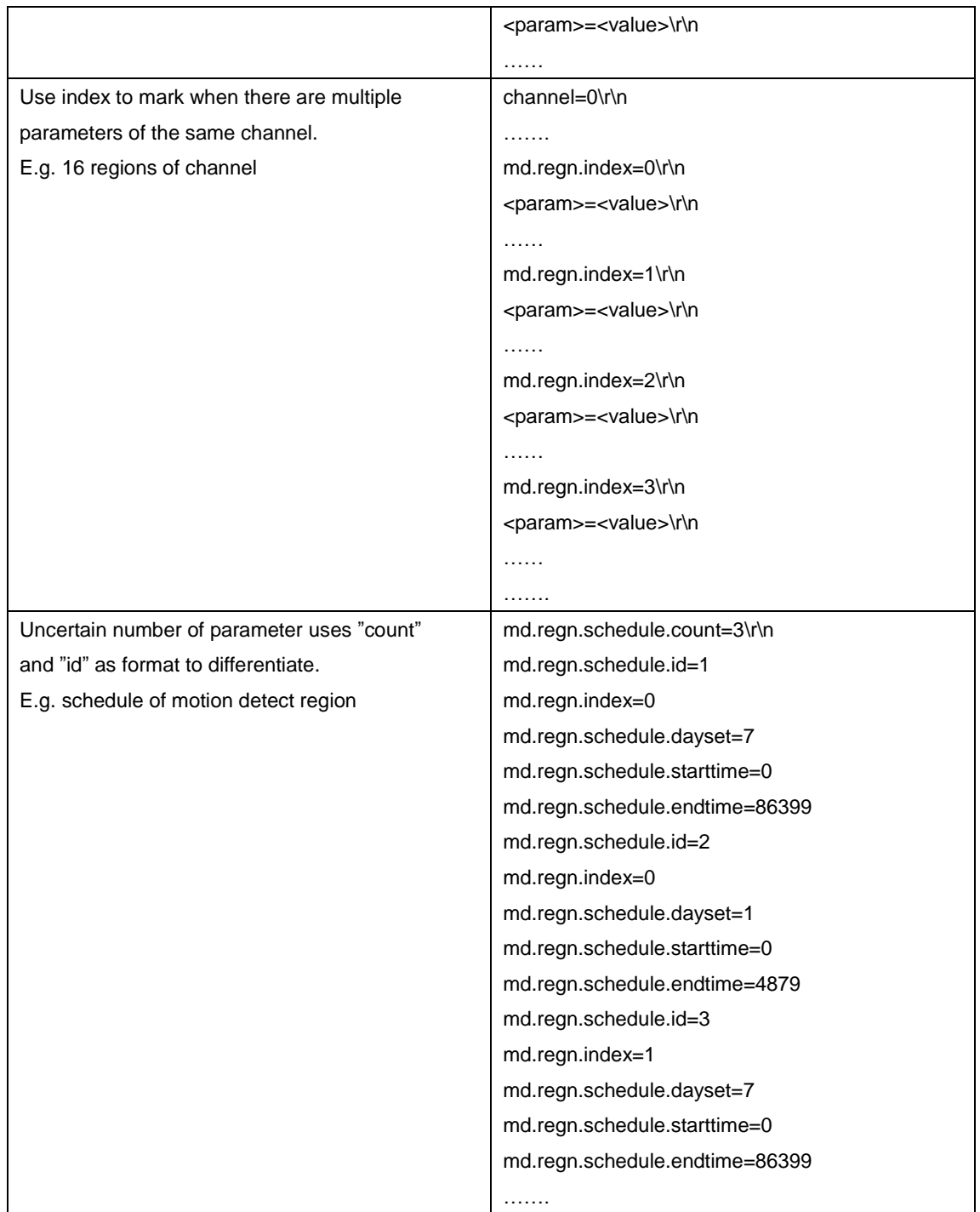

# <span id="page-4-0"></span>**Responses from the equipment/device**

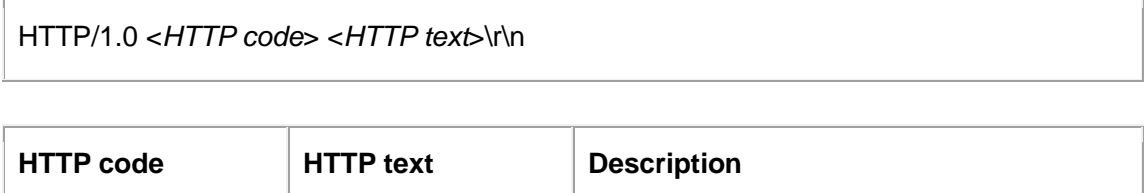

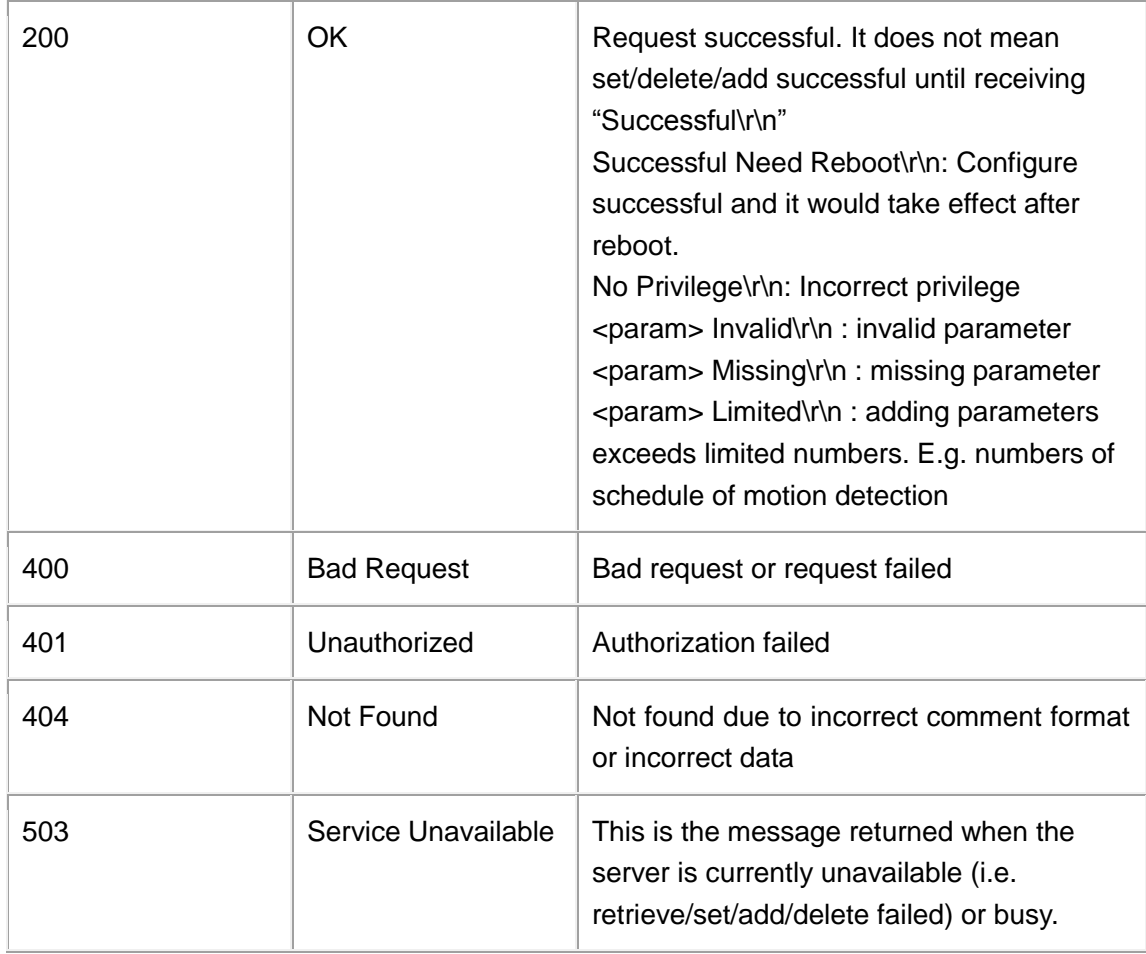

**Example:** Request includes invalid file names.

HTTP/1.0 404 Not Found\r\n

# <span id="page-6-0"></span>**Parameters**

# <span id="page-6-1"></span>**Audio/Video parameter**

#### Support method: **cmd=set/get**

If devices support 2 streams, they are called primary stream and secondary stream.

http://<*servername*>/goform/audio\_video?cmd=<*value*>&<*parameter*>=<*value* >...

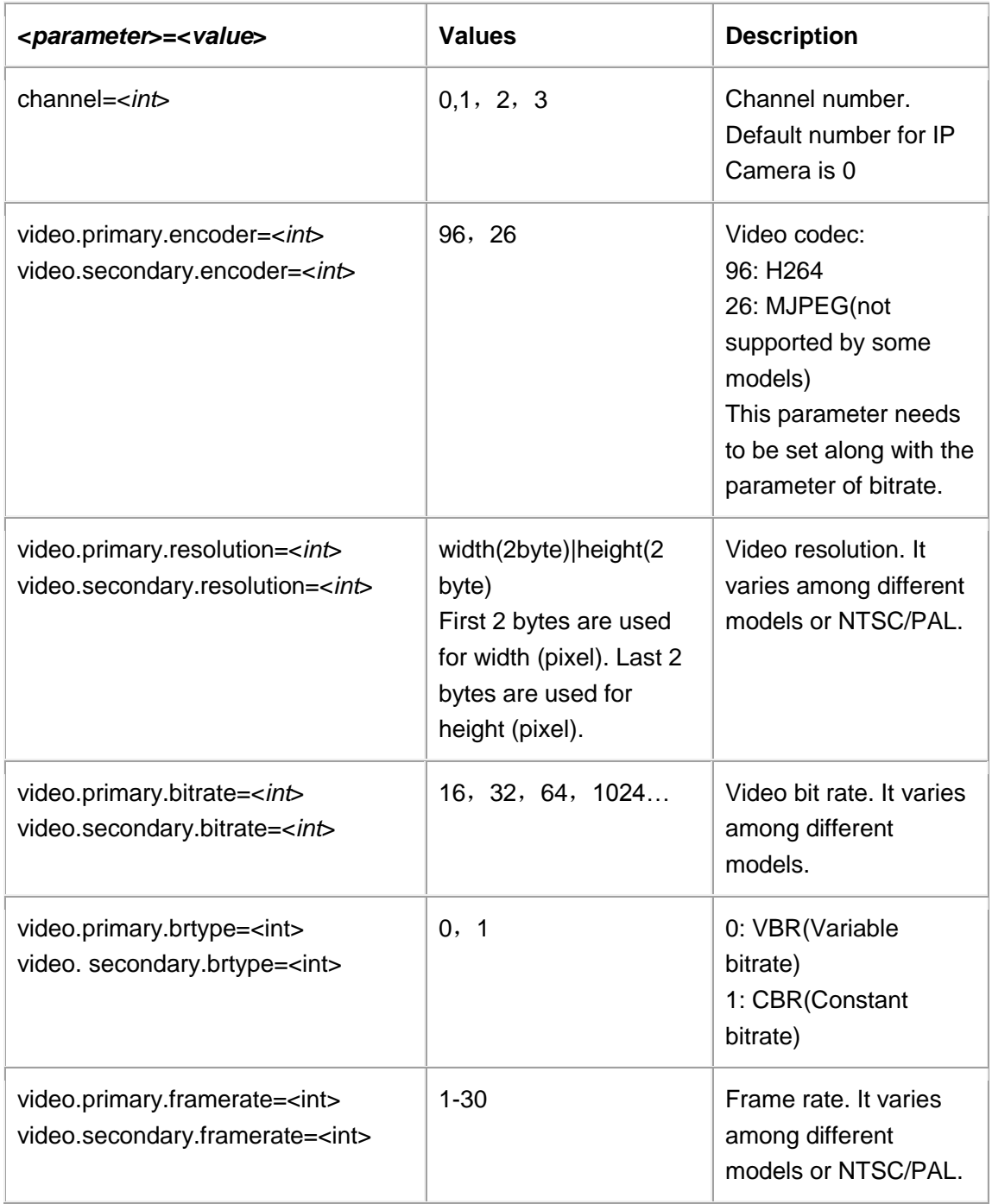

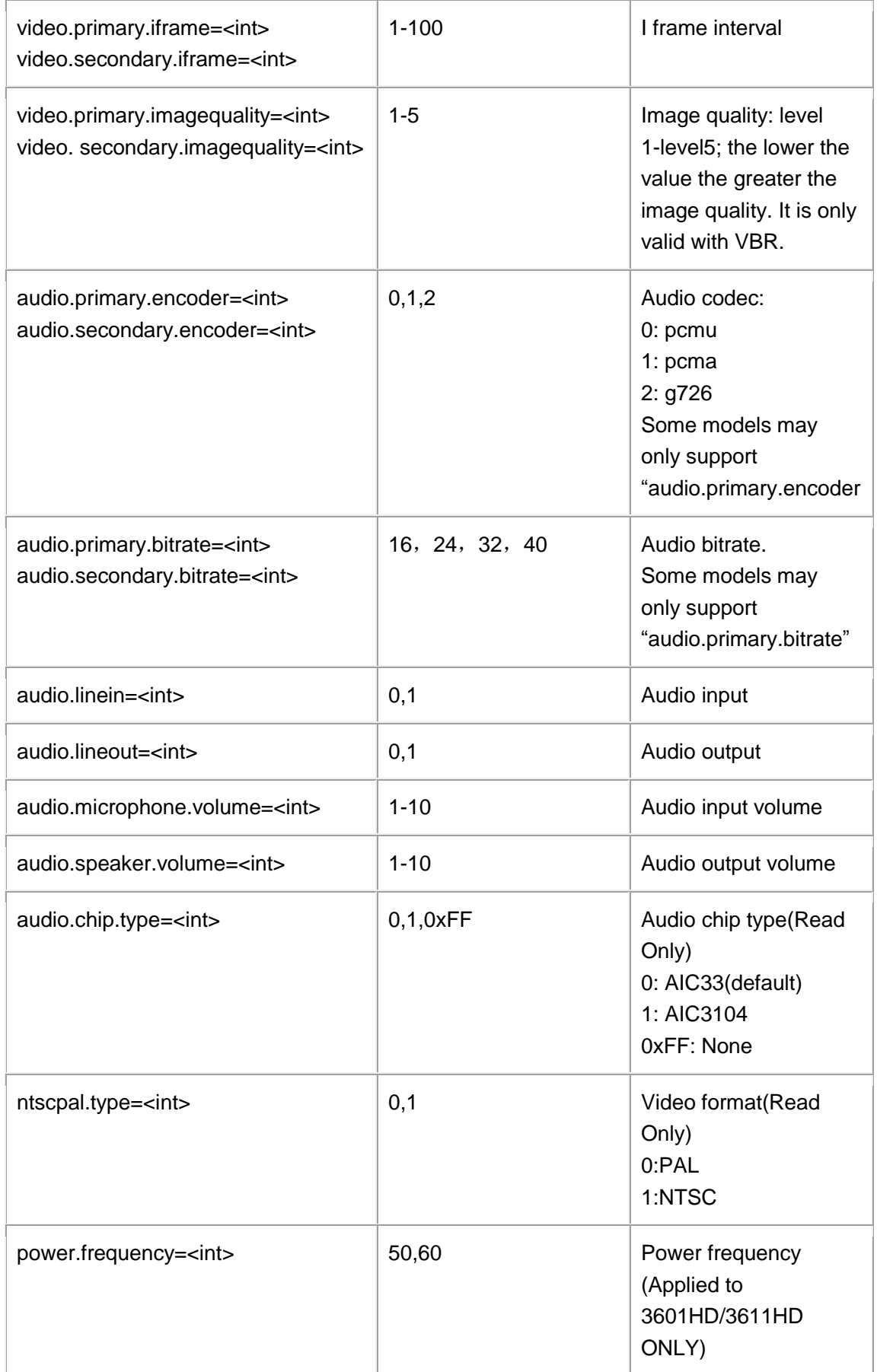

Audio/Video parameter settings:

http://192.168.86.6/goform/audio\_video?cmd=set&channel=0&video.primary.encoder=96

200 OK\r\n

Successful\r\n

# <span id="page-8-0"></span>**OSD Settings**

Support method: **cmd=set/get**

http://<*servername*>/goform/osd?cmd=<value>&<*parameter*>=<*value*>...

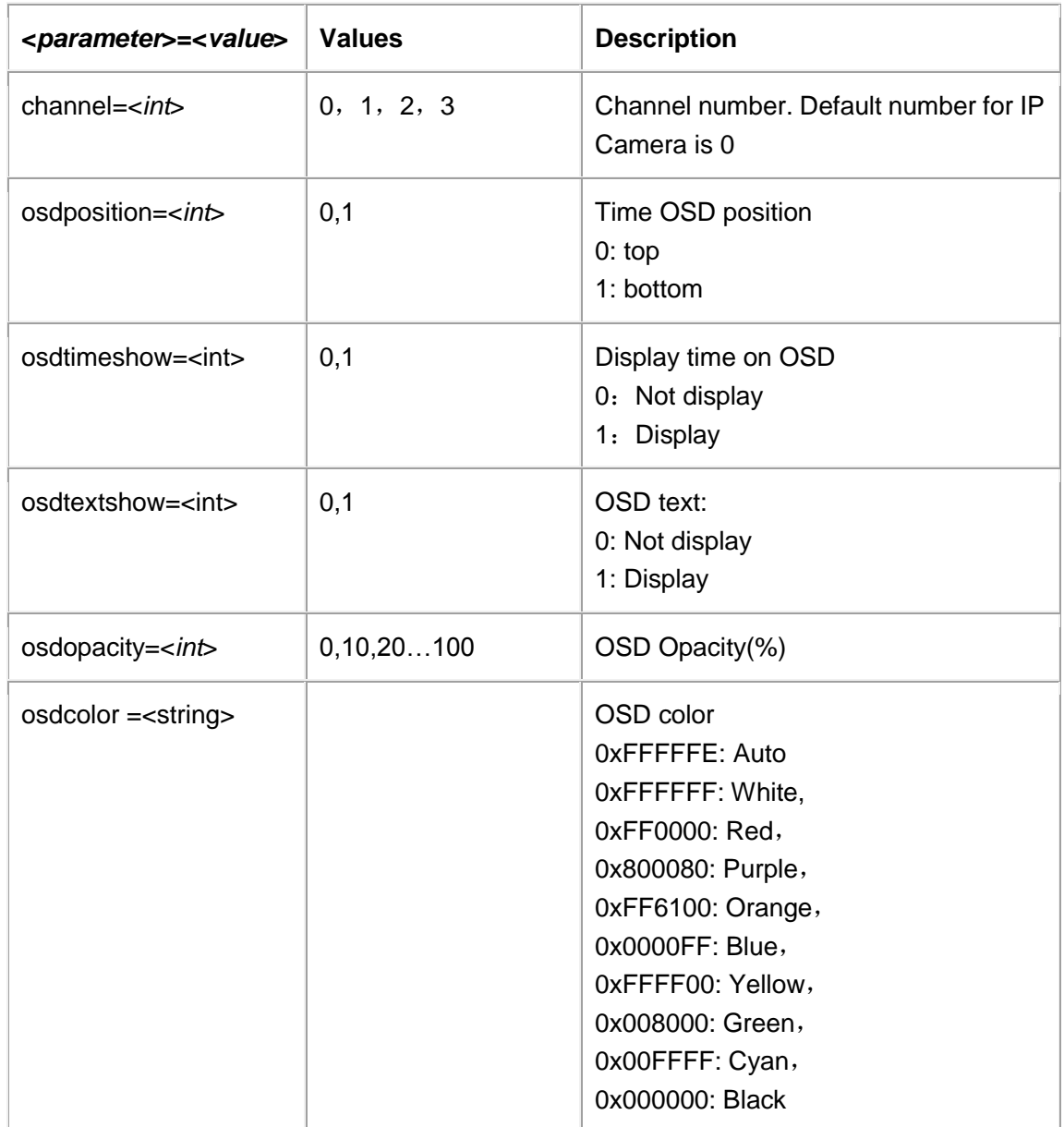

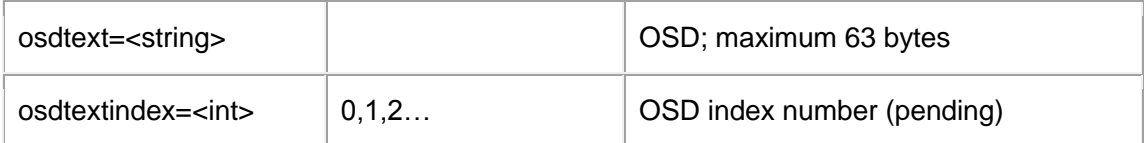

http://192.168.86.6/goform/osd?cmd=set&osdposition=1&osdtimeshow=0&osdtextshow=0&osdopacity= 20&osdcolor=0xFFFFFE&osdtext=12345

200 OK\r\n

Successful\r\n

### <span id="page-9-0"></span>**Network parameter**

Support **cmd=set/get**, it will take effect on next reboot.

http://<*servername*>/goform/network?cmd=<value>&<*parameter*>=<*value*>...

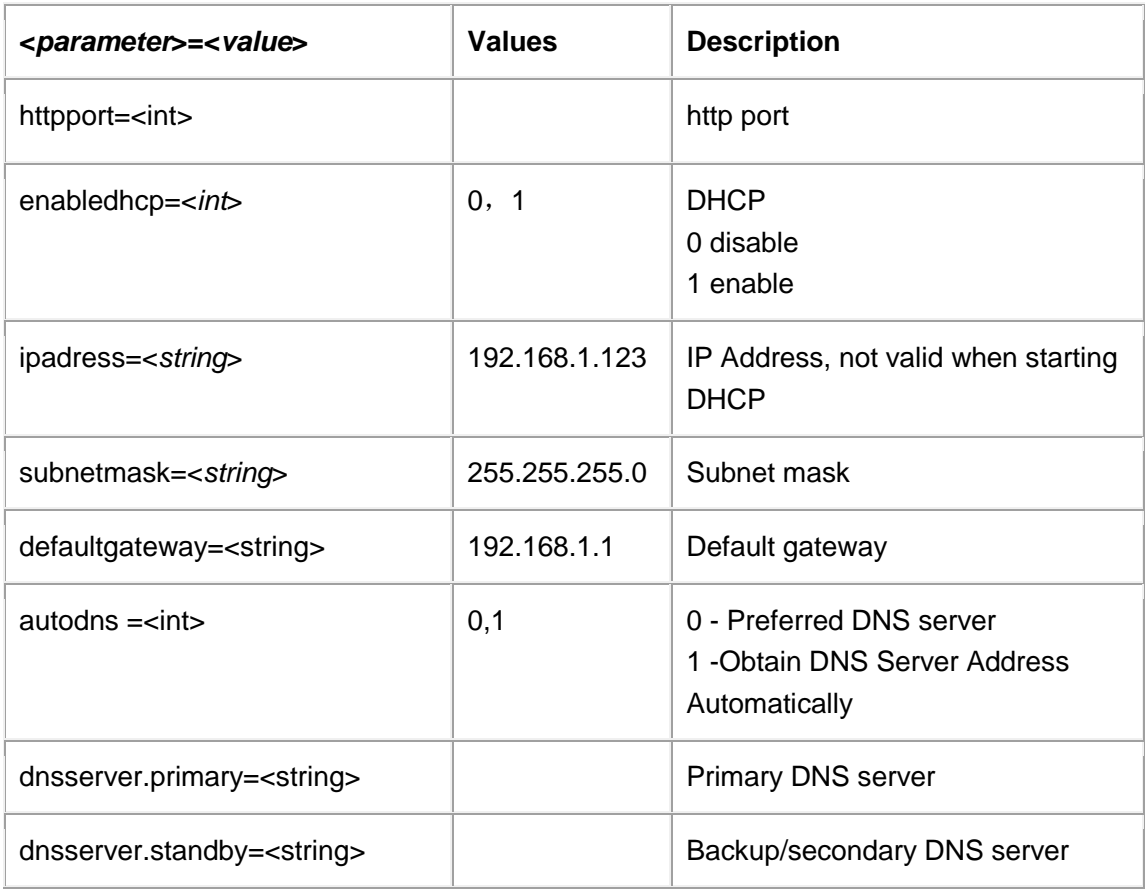

#### **Example**:

http://192.168.86.6/goform/network?cmd=set&channel=0&autodns=1&ipadress=192.168.86.145

200 OK\r\n

Successful Need Reboot\r\n

# <span id="page-10-0"></span>**Dynamic DNS (DDNS)**

Support **cmd=set/get**

http://<*servername*>/goform/ddns?cmd=<value>&<*parameter*>=<*value*>...

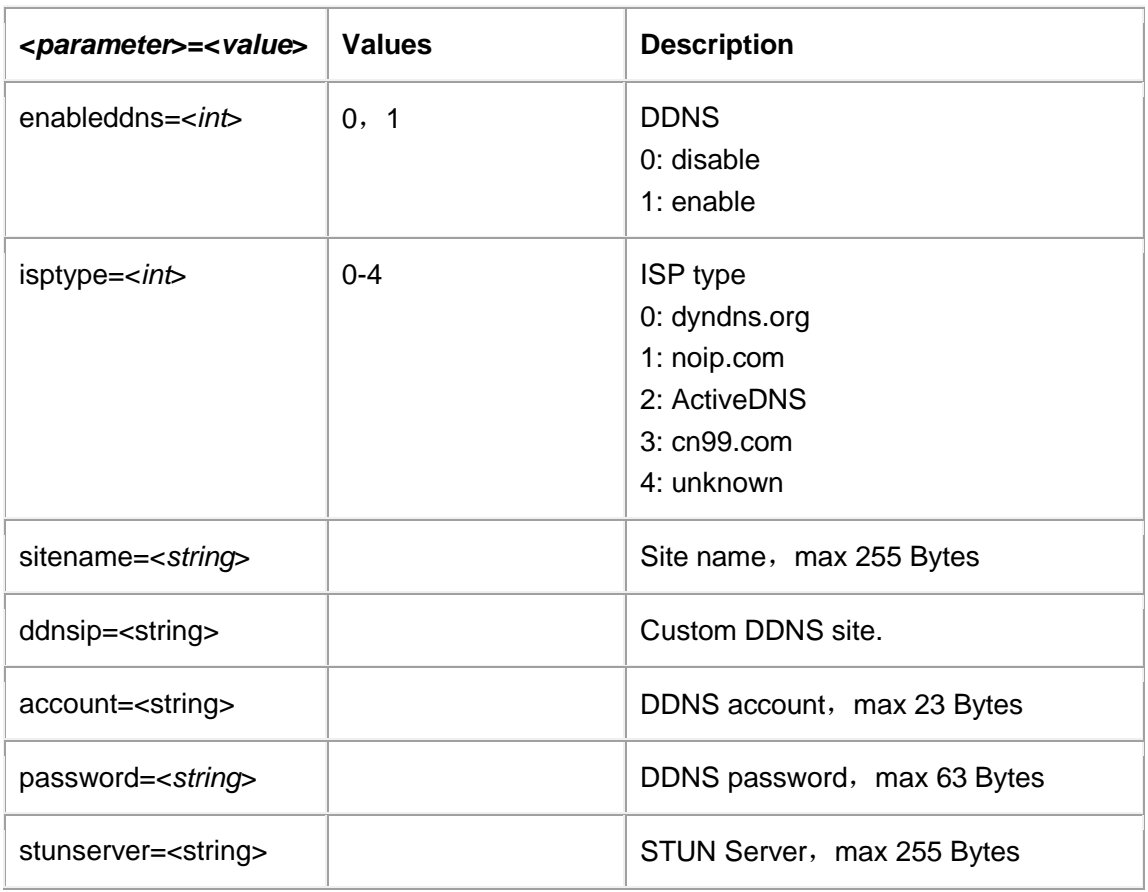

#### **Example**:

http://192.168.86.6/goform/ddns?cmd=set&enableddns=1

200 OK\r\n

<span id="page-10-1"></span>Successful\r\n

# **SIP**

Support **cmd=set/get**, it will take effect on next reboot.

http://<*servername*>/goform/sip?cmd=<value>&<*parameter*>=<*value*>...

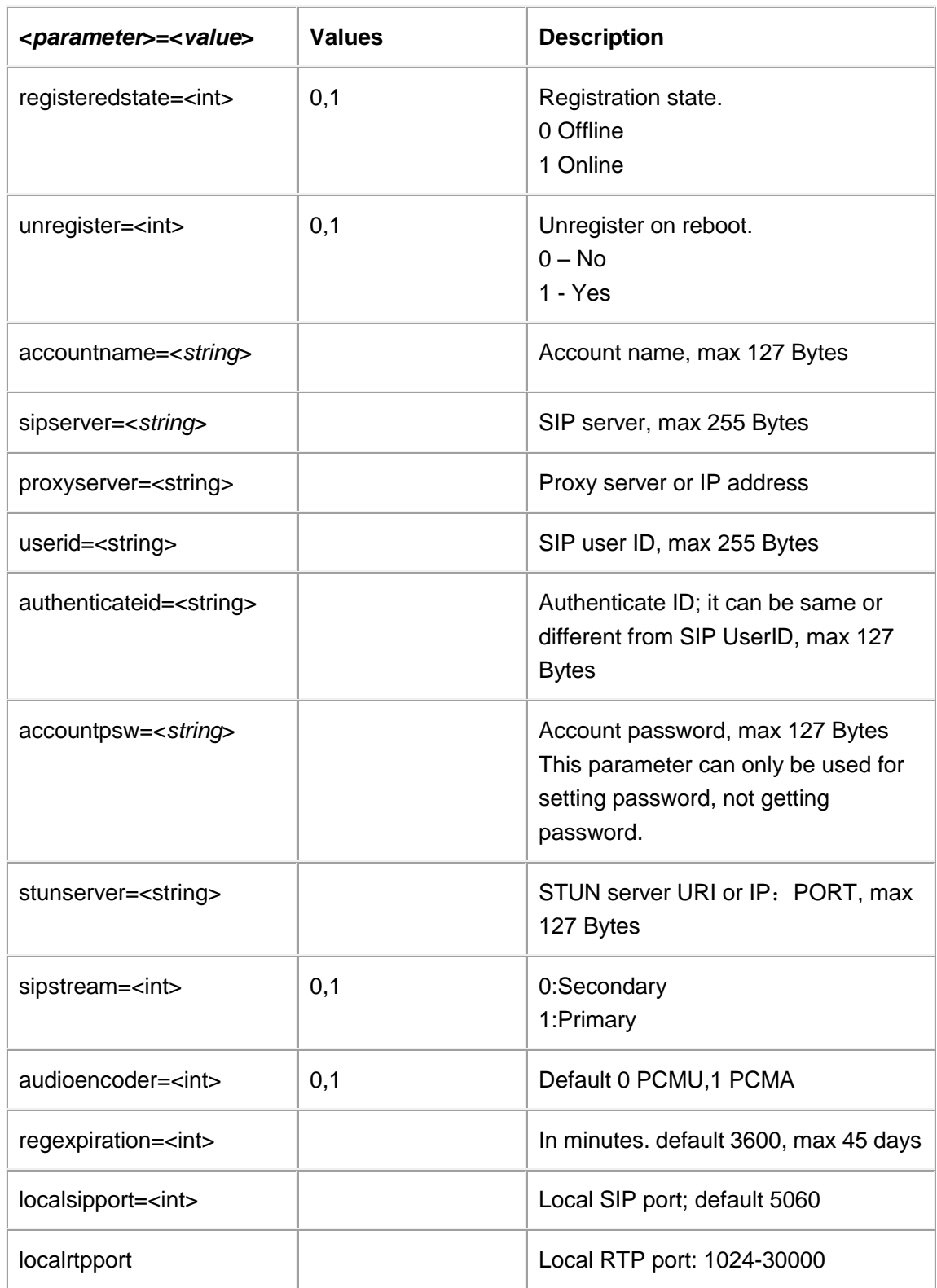

#### Phonebook settings; support cmd=add/remove/get

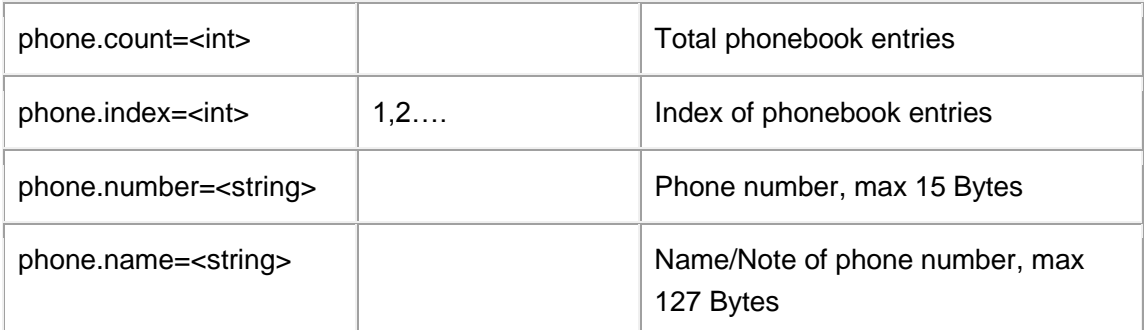

**Note**: phonebook entry can be added one at a time.

#### **Example**:

Add phone number:

http://192.168.86.6/goform/sip?cmd=add&phone.name=6006&phone.number=5003

200 OK\r\n

Successful Need Reboot\r\n

### <span id="page-12-0"></span>**Date & Time**

#### Support **cmd=set/get**

http://<*servername*>/goform/date\_time?cmd=<value>&<*parameter*>=<*value*>. ..

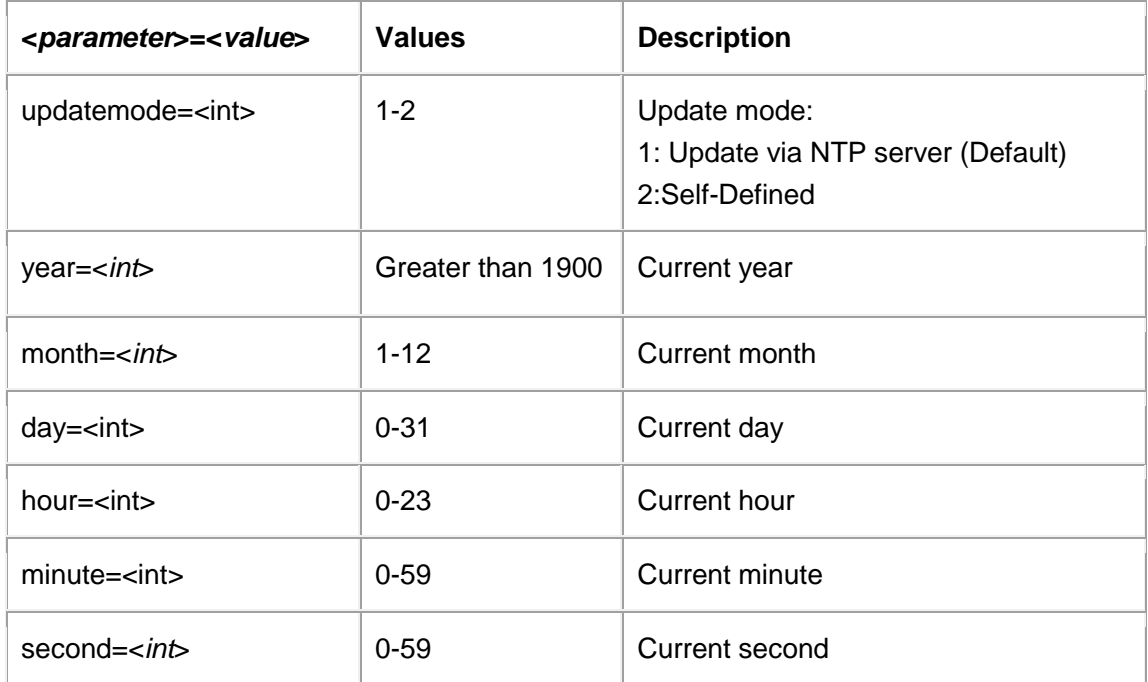

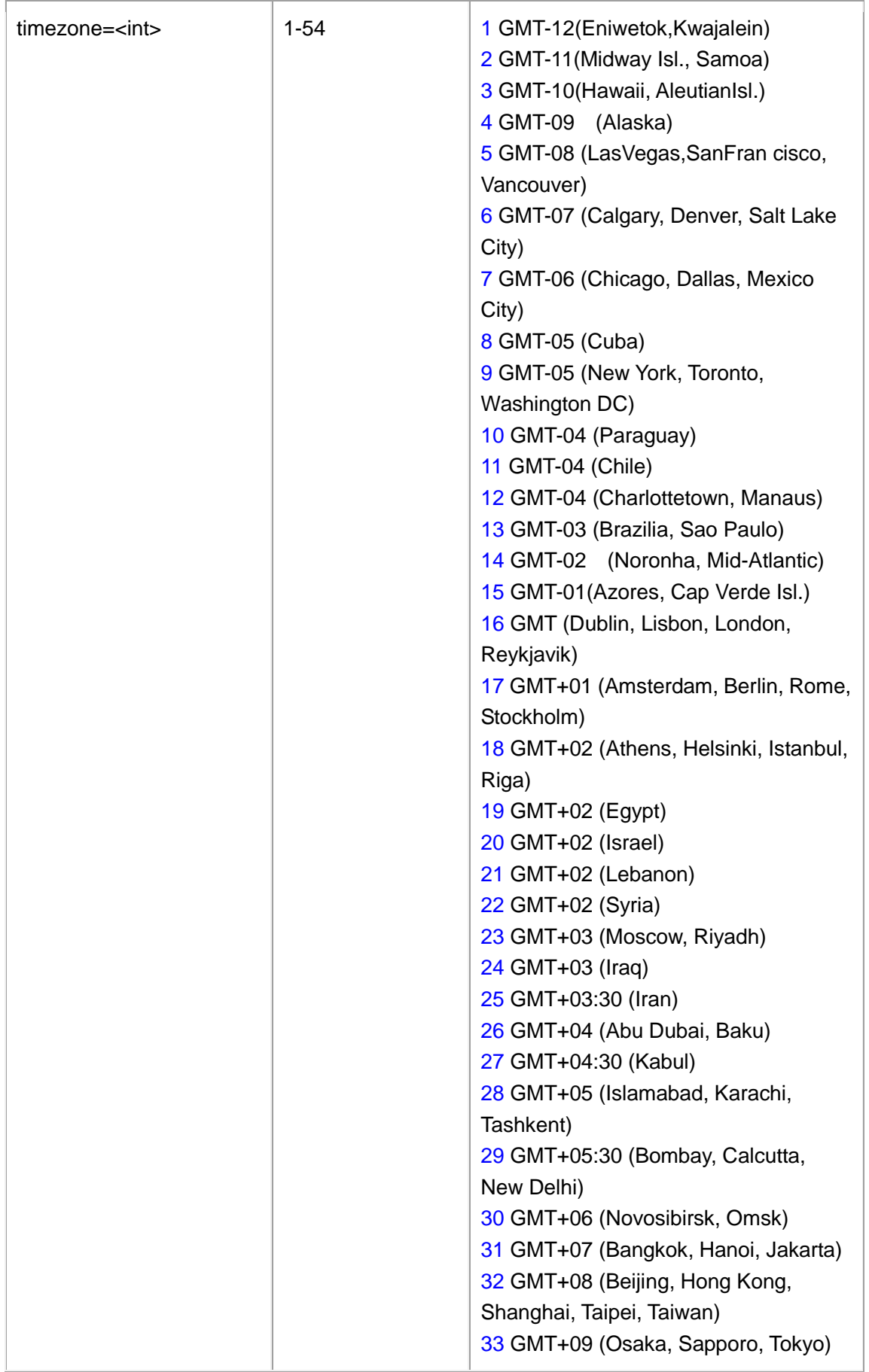

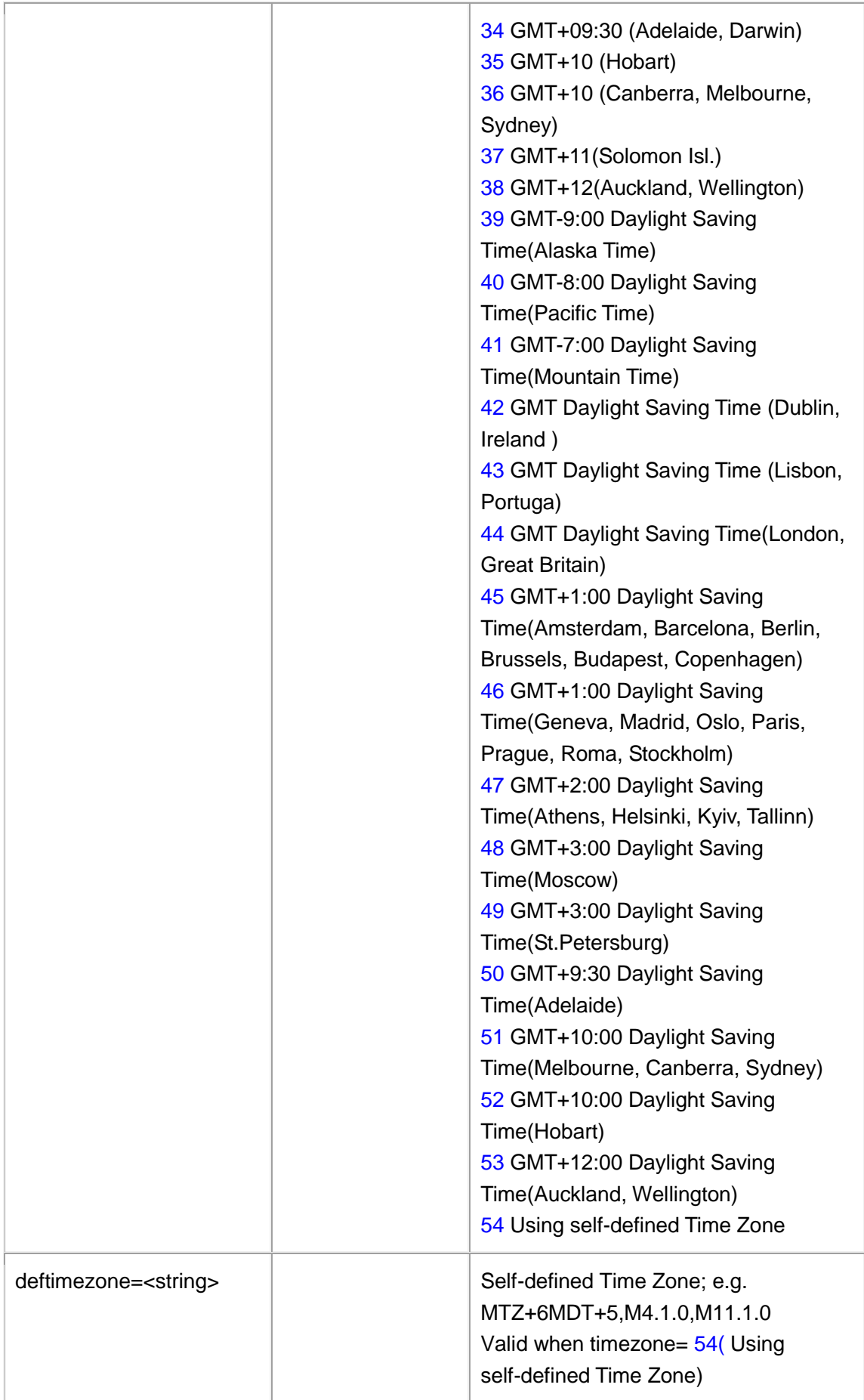

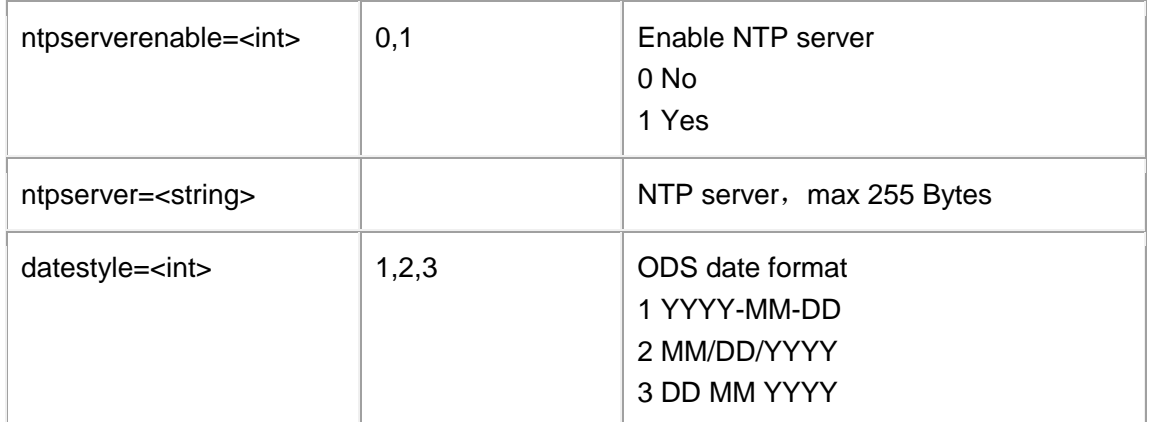

**Note:** parameter "updatemode" is required in each link.

#### **Example**:

http://192.168.86.6/goform/date\_time?cmd=set&updatemode=1&year=2902&month=9&day=26&hour=2 2&minute=22&second=33&timezone=22&deftimezone=MTZ+6MDT+5,M4.1.0,M11.1.11&ntpserver=time .nist.com

200 OK\r\n

Successful\r\n

### <span id="page-15-0"></span>**Status**

Support **cmd=get/set** (cmd=set can only be used by "devicename" )

http://<*servername*>/goform/systeminfo?cmd=<value>&<*parameter*>=<*value*> ...

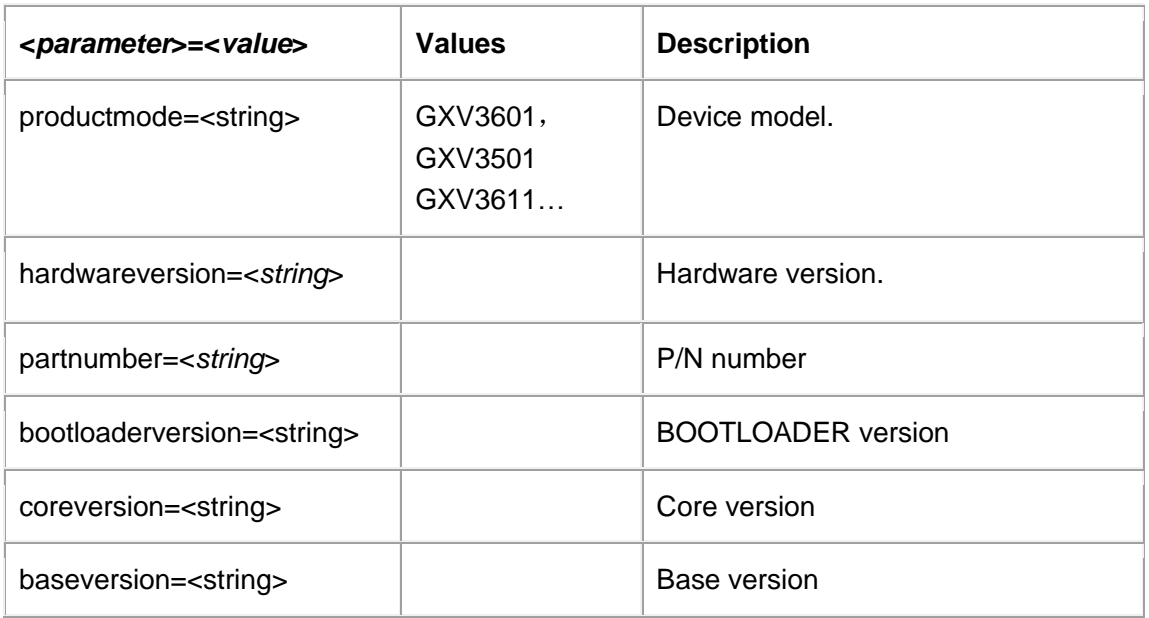

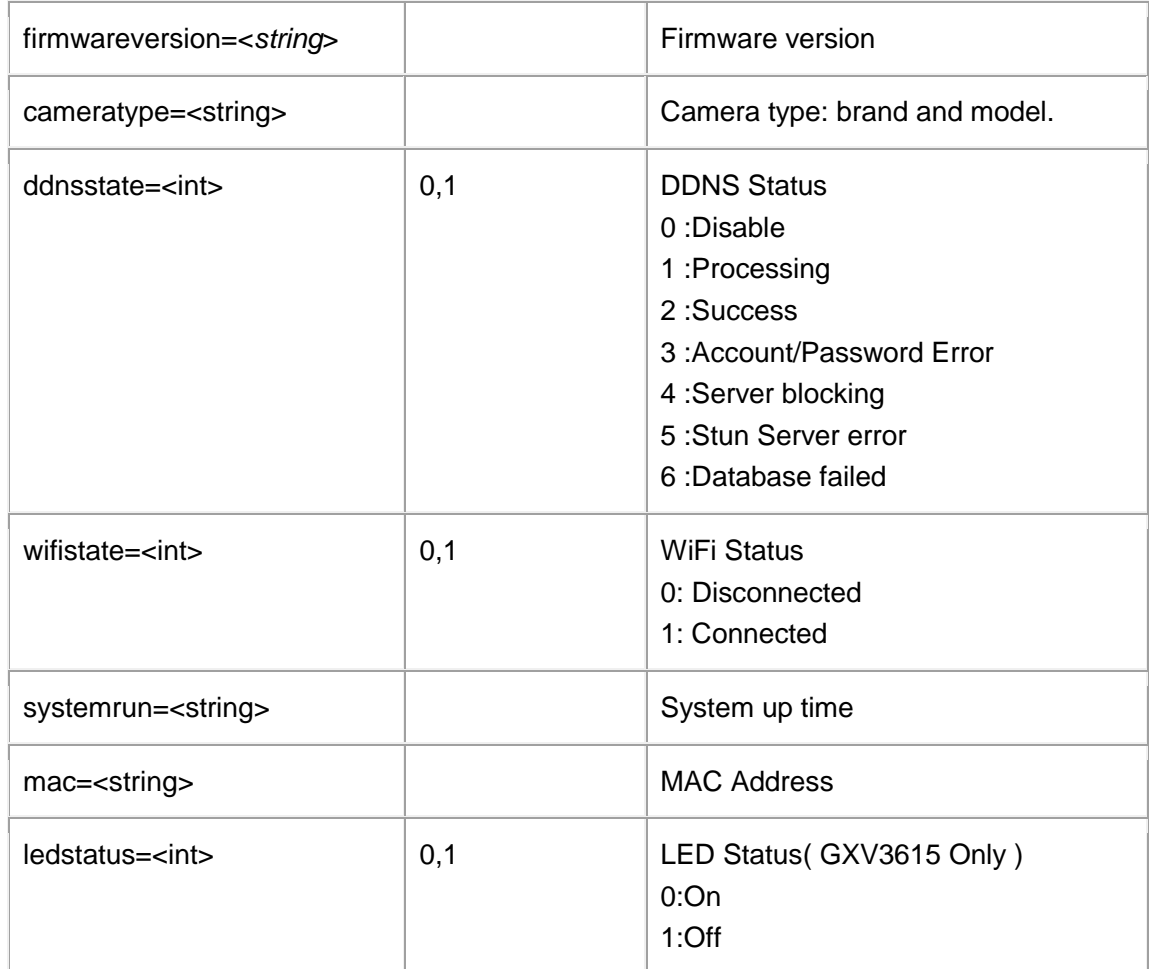

# <span id="page-16-0"></span>**Account management**

#### Support **cmd=add/remove/set/get**

http://<*servername*>/goform/usermanage?cmd=<value>&<*parameter*>=<*valu e*>...

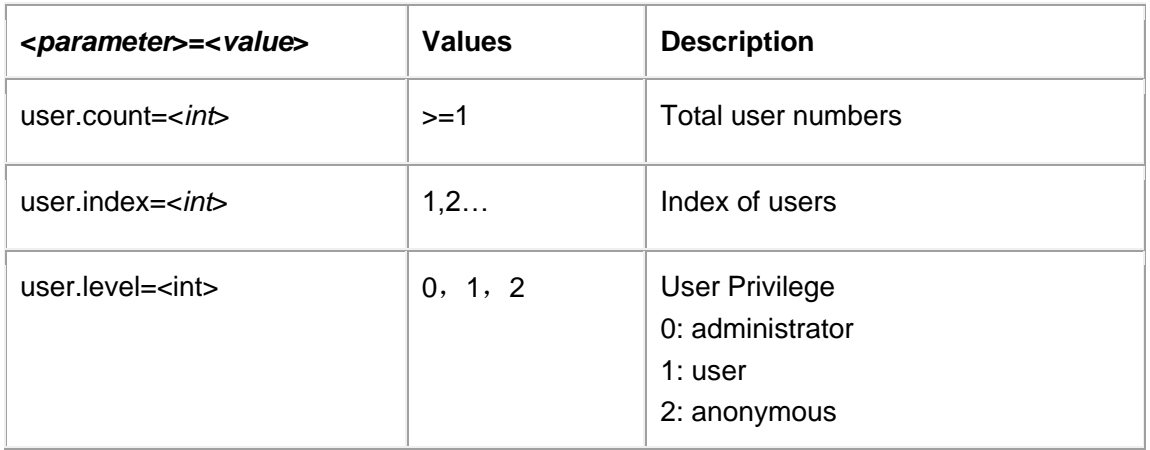

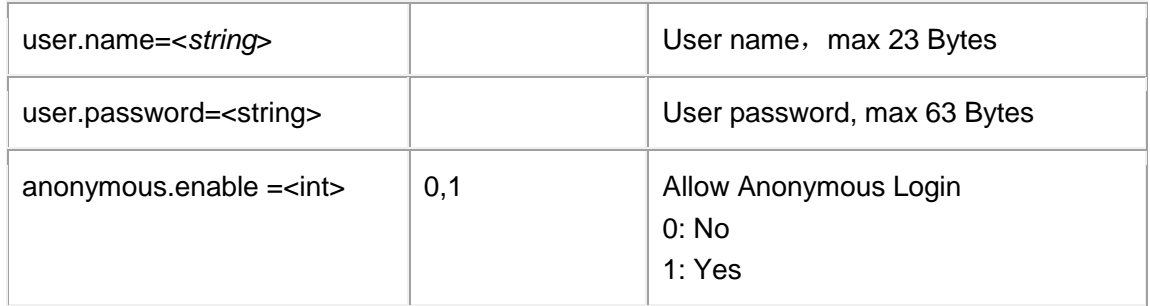

http://192.168.89.43/goform/usermanage?cmd=remove&user.name=name

200 OK\r\n

Successful\r\n

# <span id="page-17-0"></span>**SMTP(E-mail) Setting**

Support **cmd= set/get**

http://<*servername*>/goform/smtp?cmd=<value>&<*parameter*>=<*value*>...

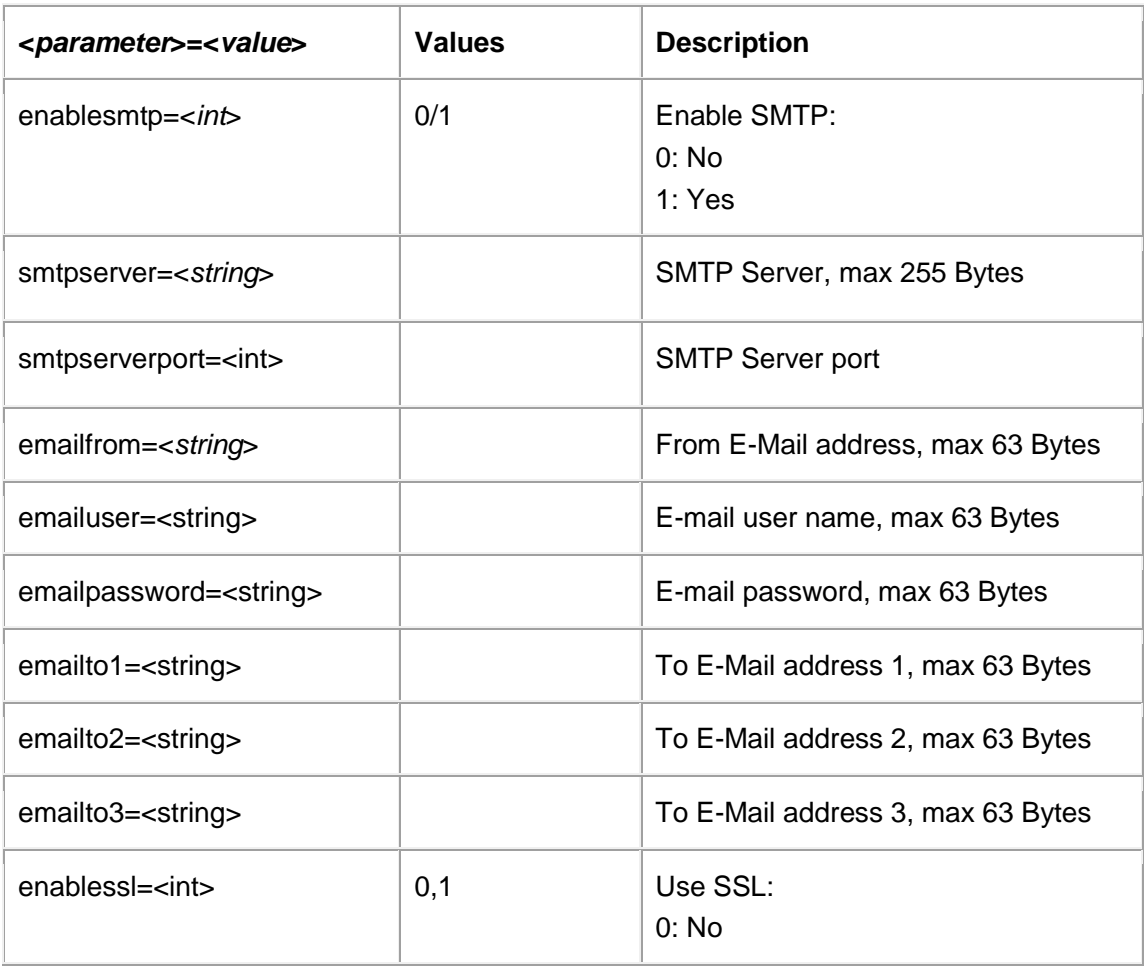

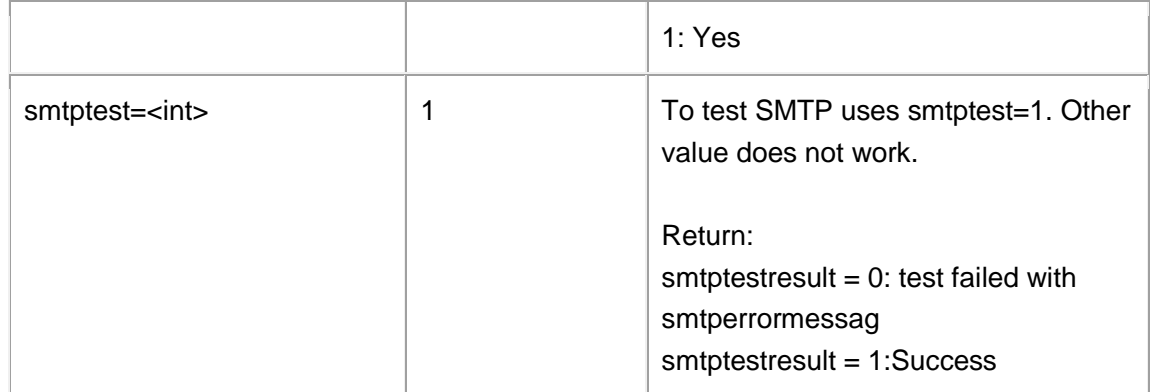

http://192.168.86.66/goform/smtp?cmd=set&enablesmtp=0

200 OK\r\n

Successful\r\n

# <span id="page-18-0"></span>**FTP Settings**

#### Support **cmd= set/get**

http://<*servername*>/goform/ftp?cmd=<value>&<*parameter*>=<*value*>...

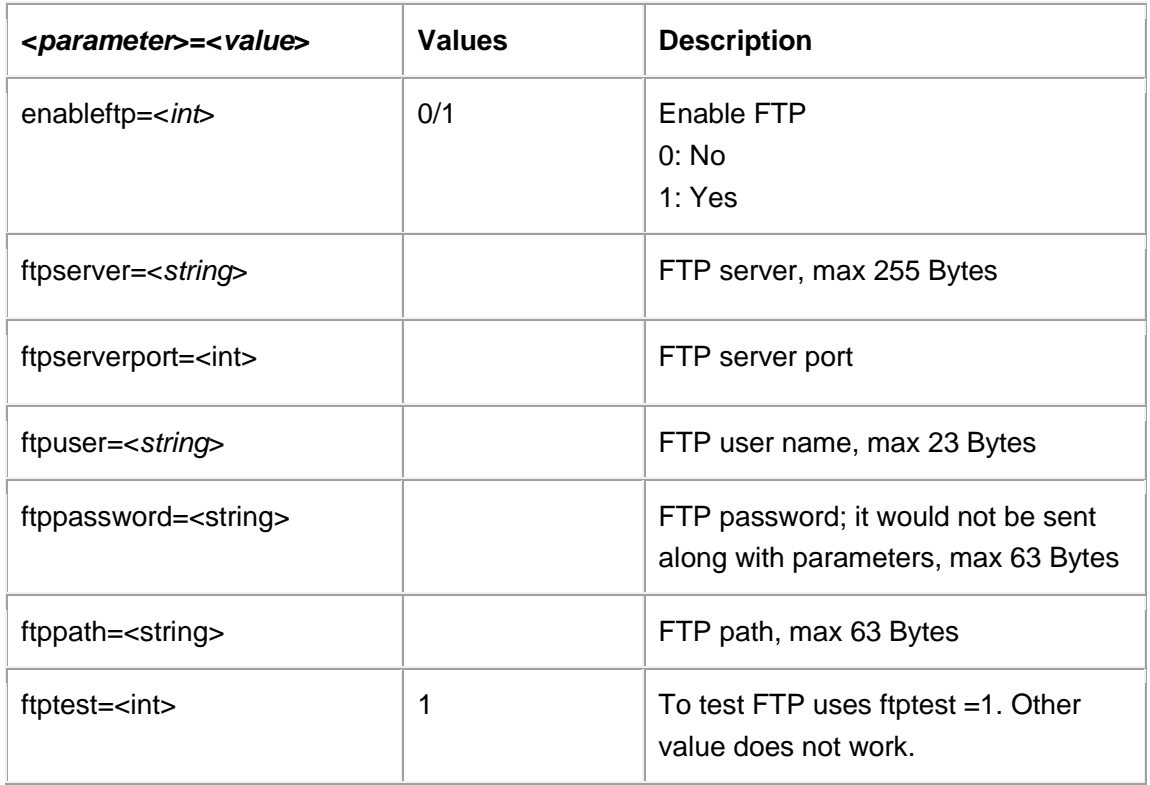

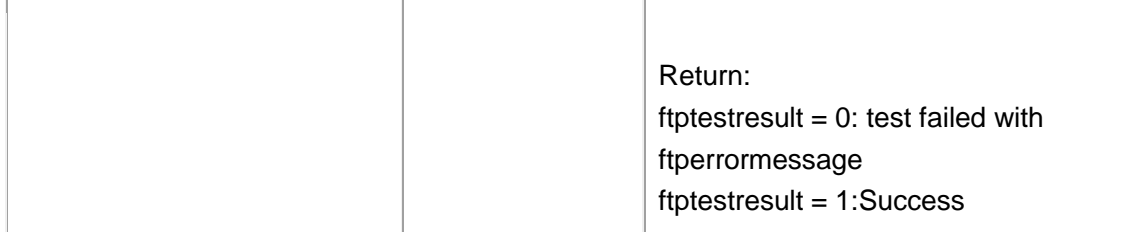

http://192.168.86.6/goform/ftp?cmd=set&ftpserver=123456&ftpserverport=111&ftpuser=admin&ftppath=a dmin

200 OK\r\n

Successful\r\n

# <span id="page-19-0"></span>**PTZ Settings**

#### Support **cmd= set/get**

http://<*servername*>/goform/ptz?cmd=<value>&<*parameter*>=<*value*>...

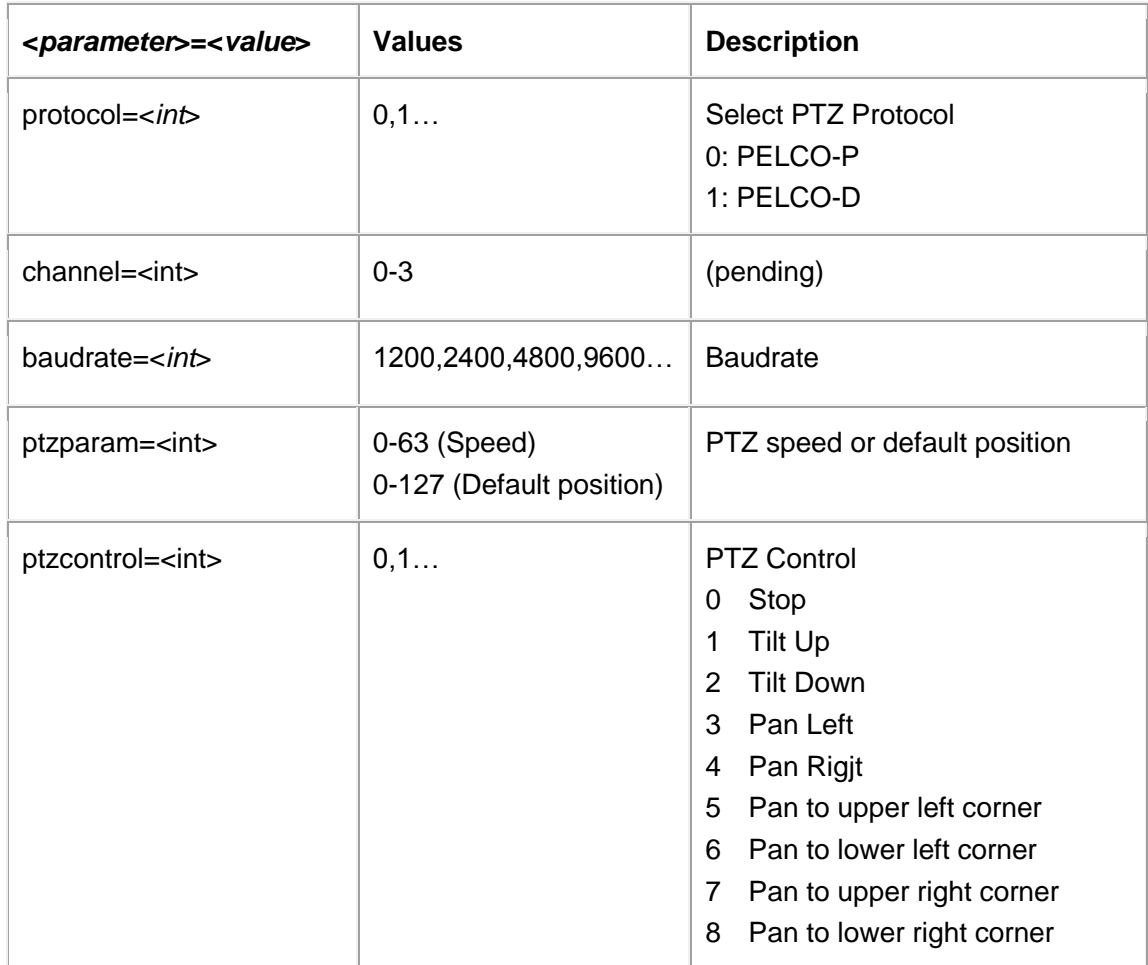

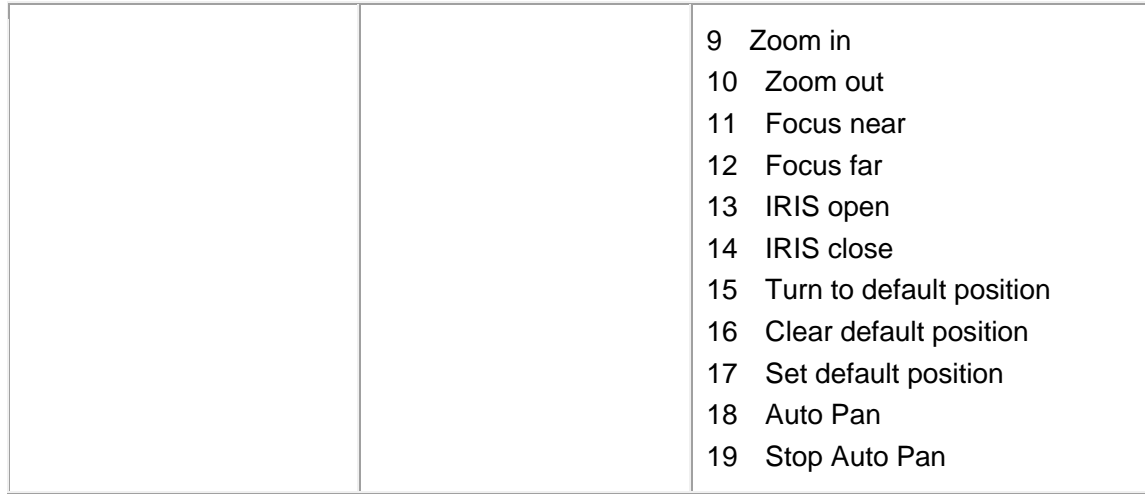

http://192.168.86.66/goform/ptz?cmd=set&ptzcontrol=4&ptzparam=31 200 OK\r\n Successful\r\n Note: ptzcontrol and ptzparam would both need to be included in the link

### <span id="page-20-0"></span>**Alarm Event**

#### Support **cmd= set/get/add/remove**

http://<*servername*>/goform/alarmio?cmd=<value>&<*parameter*>=<*value*>...

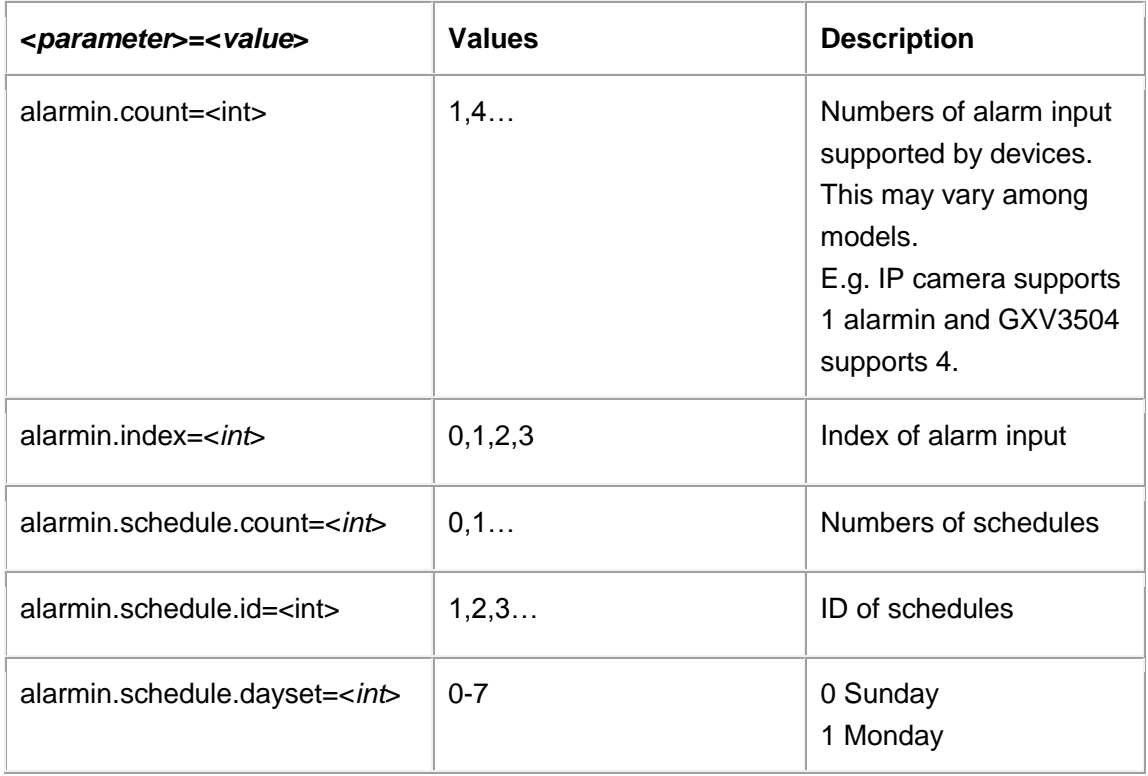

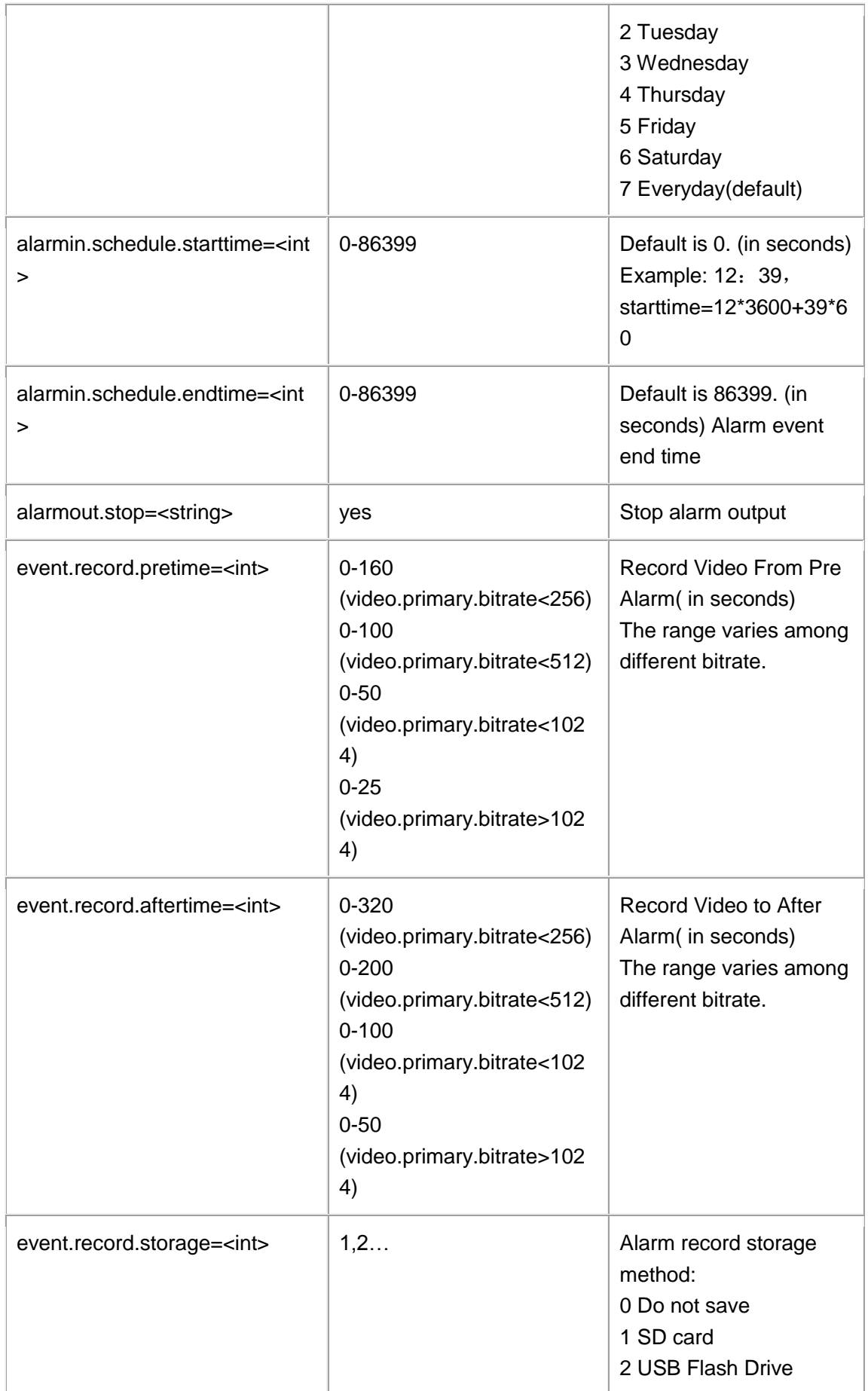

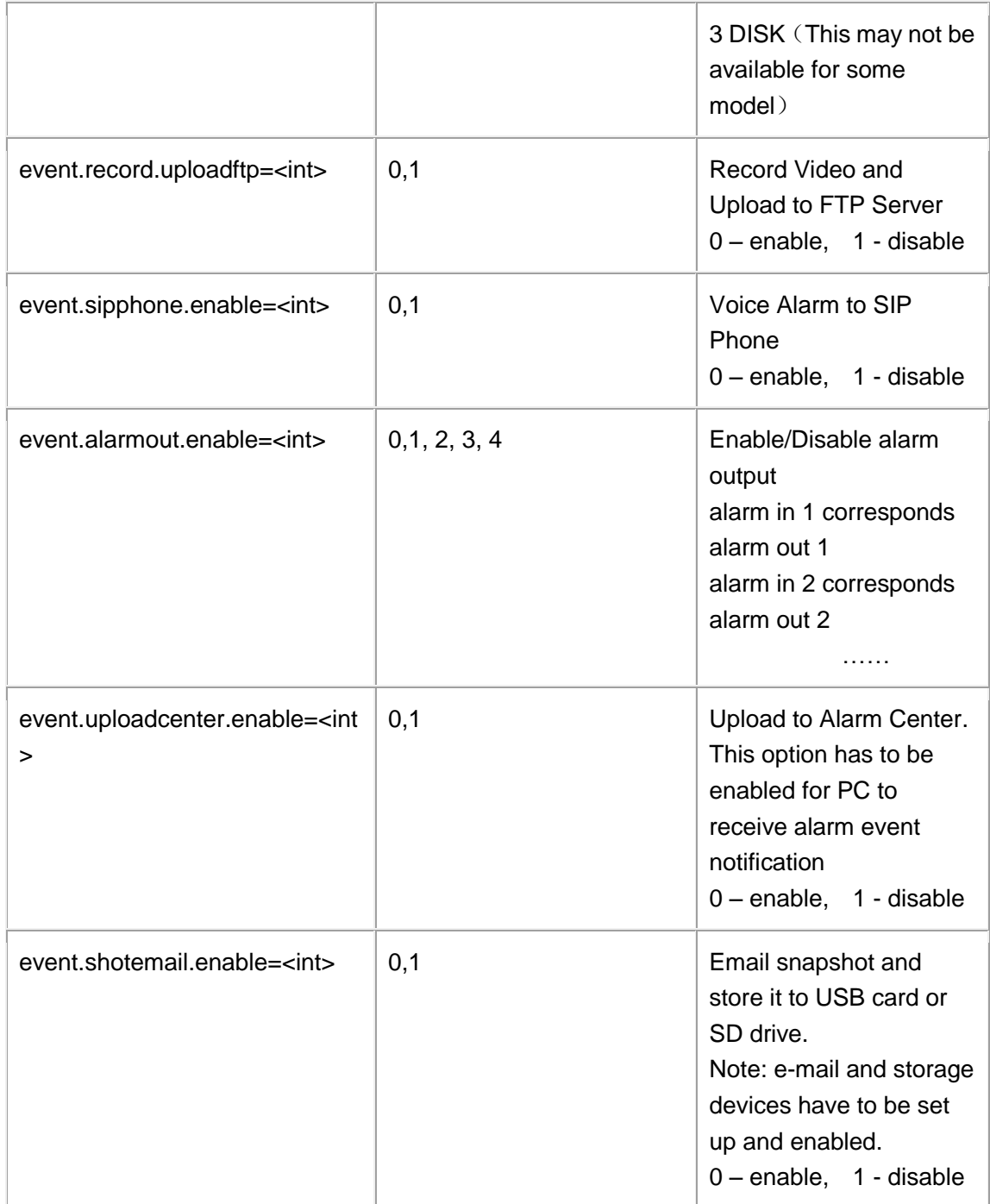

Parameter settings.

http://192.168.86.6/goform/alarmio?cmd=add&alarmin.index=0&event.record.pretime=20&event.record. aftertime=10&event.record.storage=1&event.record.uploadftp=1&event.sipphone.enable=1&event.alarm out.enable=1&event.uploadcenter.enable=1&event.shotemail.enable=1

HTTP/1.0 200 OK\r\n Successful\r\n

Add a schedule with "Everyday" as default.

http://192.168.86.6/goform/alarmio?cmd=add& alarmin.index=0

HTTP/1.0 200 OK\r\n Successful\r\n

http://192.168.86.6/goform/alarmio?cmd=add&alarmin.index=0&alarmin.schedule.dayset=4& alarmin.schedule.starttime=200& alarmin.schedule.endtime=40000

HTTP/1.0 200 OK\r\n Successful\r\n

Delete a schedule which has id=111.

http://192.168.86.6/goform/alarmio?cmd=remove&alarmin.schedule.id =1,2,3,…

HTTP/1.0 200 OK\r\n

Successful\r\n

### <span id="page-23-0"></span>**Motion Detection**

#### Support **cmd= add/remove/set/get**

http://<*servername*>/goform/motiondetect?cmd=<value>&<*parameter*>=<*valu e*>...

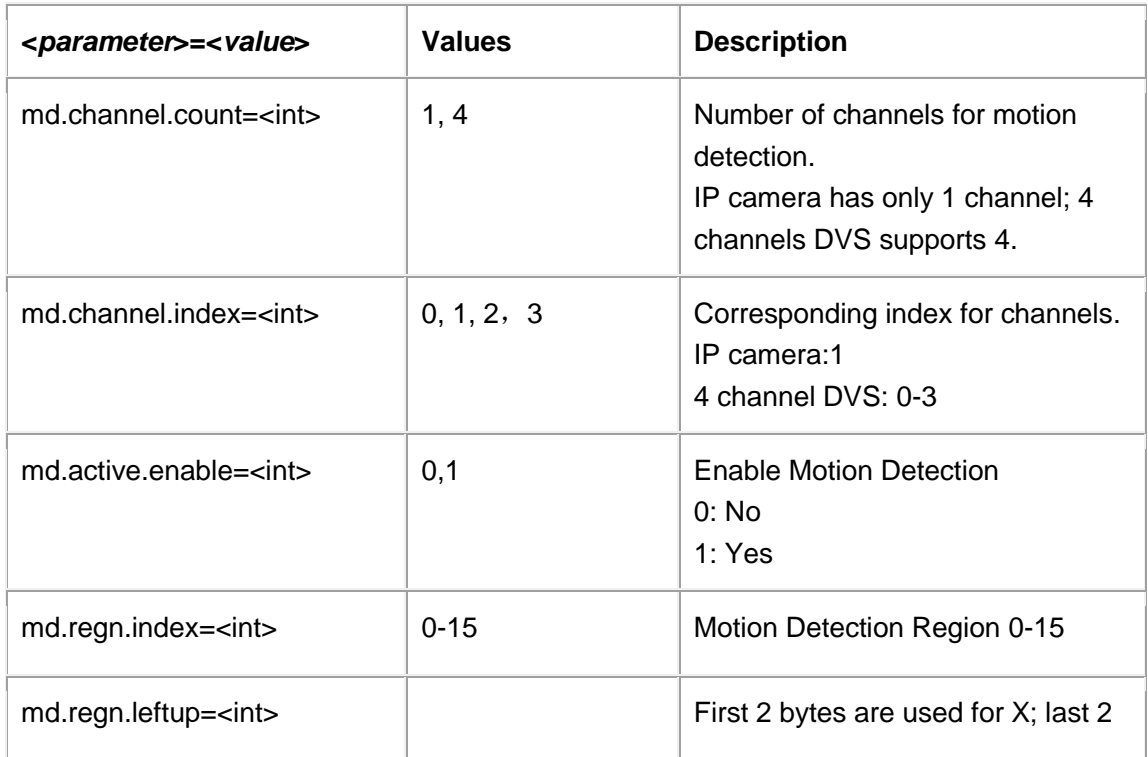

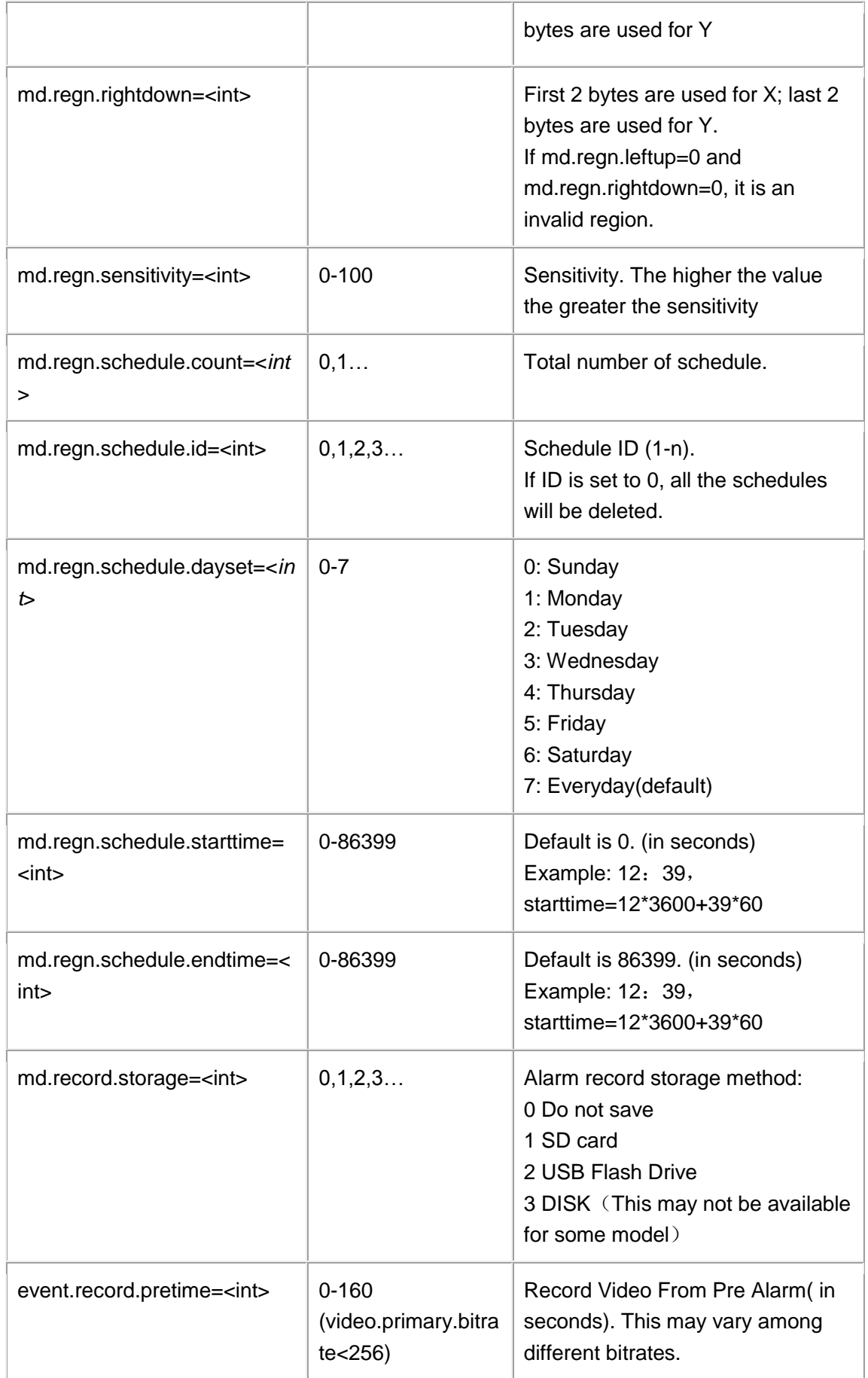

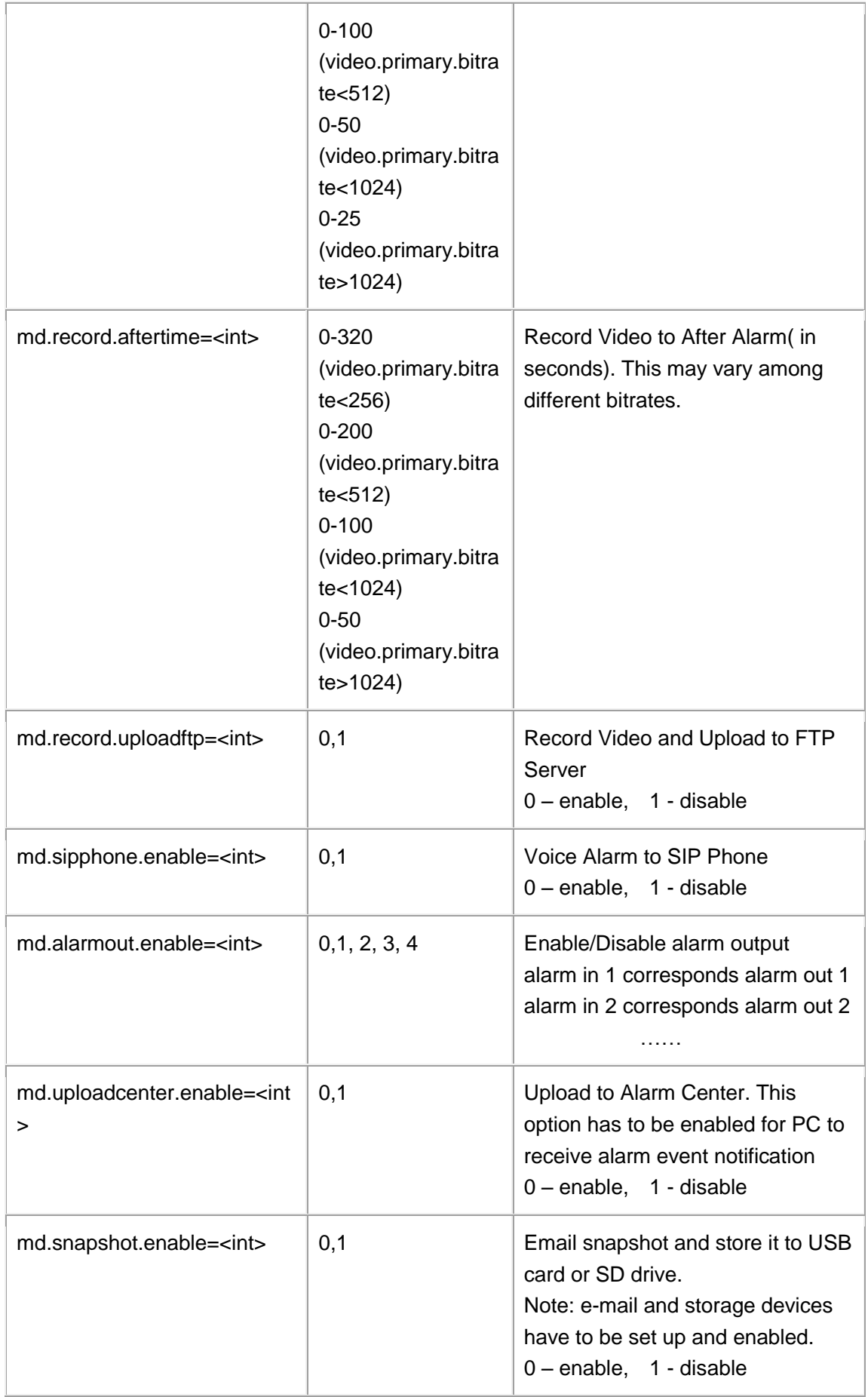

Parameter settings.

Delete a schedule which has id=111.

http://192.168.86.6/goform/motiondetect?cmd=set&md.record.storage=1&md.record.aftertime=10&md.r ecord.pretime=20&md.record.uploadftp=1&md.sipphone.enable=1&md.alarmout.enable=1&md.uploadc enter.enable=1&md.snapshot.enable=1

HTTP/1.0 200 OK\r\n

Successful\r\n

# <span id="page-26-0"></span>**System Log**

Support **cmd= set/get**

http://<*servername*>/goform/systemlog?cmd=<value>&<*parameter*>=<*value*>. ..

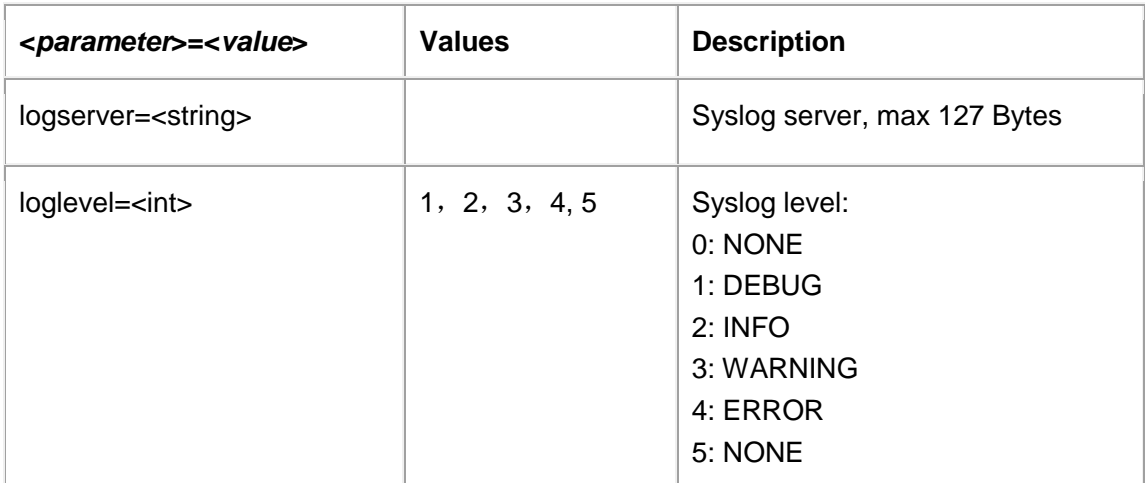

#### **Example**:

http://192.168.86.6/goform/systemlog?cmd=set&loglevel=1&logserver=12345464

200 OK\r\n

Successful Need Reboot\r\n

### <span id="page-26-1"></span>**USB/SD Storage**

Support **cmd= remove/get**

http://<*servername*>/goform/storage?cmd=<value>&<*parameter*>=<*value*>...

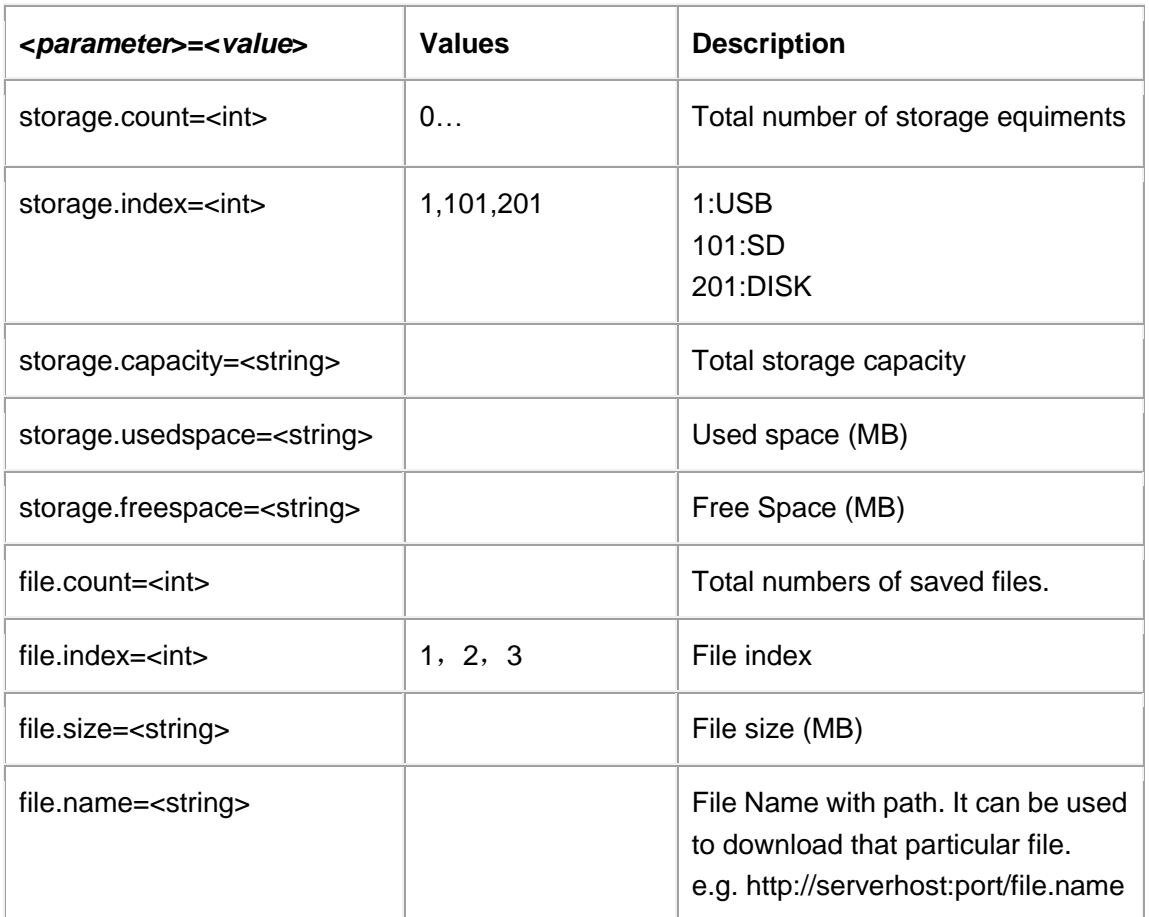

#### **Example:**

Delete a file from USB/SD card.

http://192.168.86.95/goform/storage?cmd=remove&file.name=/mnt/sd/192.168.86.95\_chn1\_2010\_01\_1 3\_09\_21\_58.jpg

200 OK\r\n

Successful\r\n

### <span id="page-27-0"></span>**Maintenance/Upgrade**

#### Support **cmd= set/get**

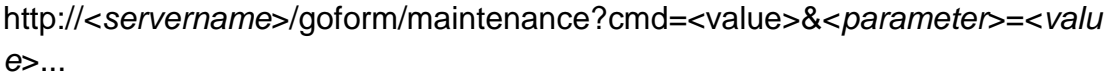

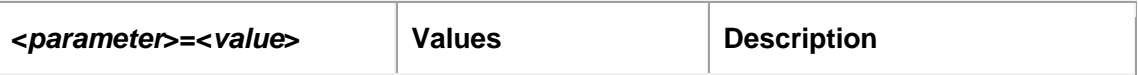

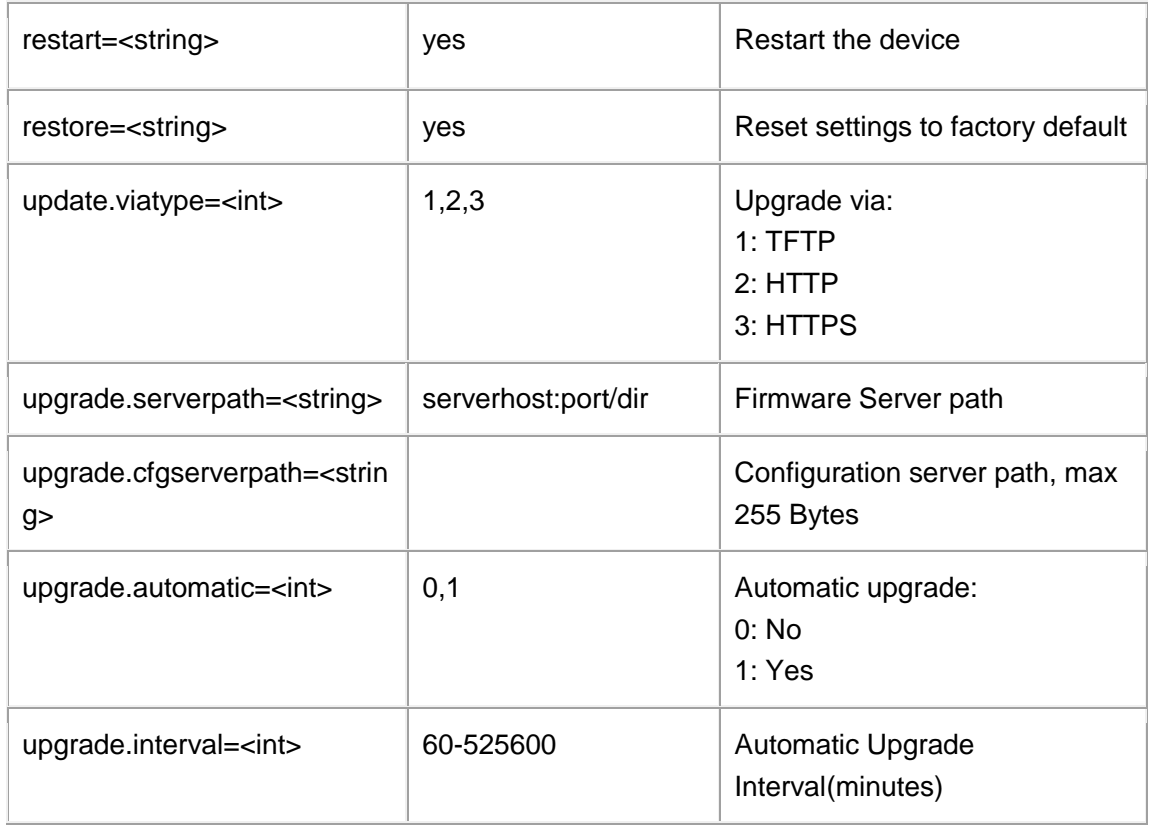

### <span id="page-28-0"></span>**Contrast, Saturation, Brightness, Chroma**

#### Support **cmd= set/get**

http://<*servername*>/goform/videocontrol?cmd=<value>&<*parameter*>=<*value* >...

Note: Contrast, saturation, brightness, and chroma have to be set at the same time. Otherwise, it would be 0(default). Color may not be available for some models.

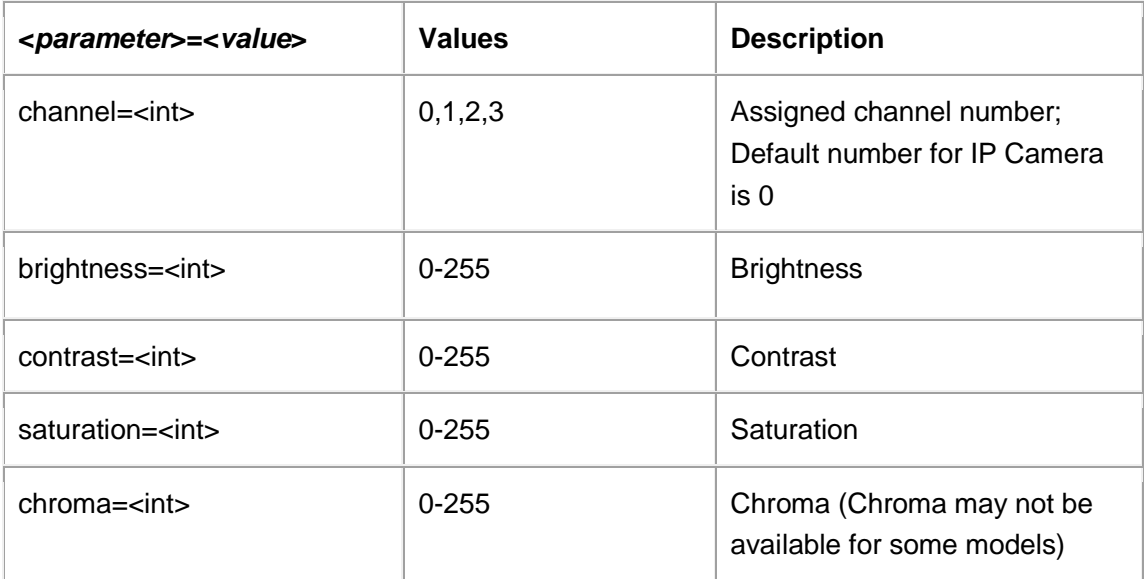

http://192.168.86.6/goform/videocontrol?cmd=set&contrast=101

200 OK\r\n

Successful\r\n

# <span id="page-29-0"></span>**WIFI Setting**

#### **Support cmd= set/get/search**

*http://<servername>/goform/wireless?cmd=<value>&<parameter>=<value>...*

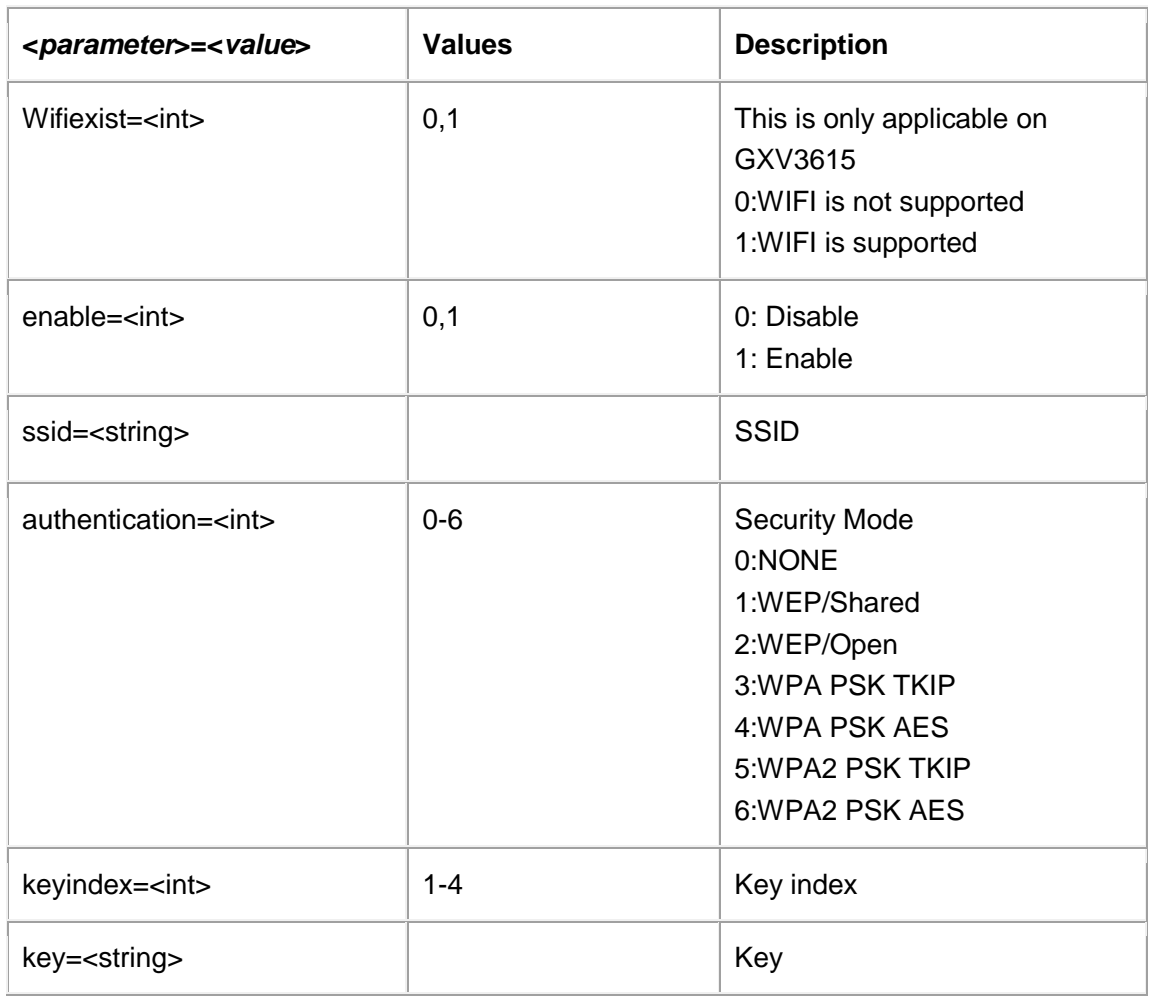

#### **Example:**

Setting WIFI parameter:

http://192.168.86.6/goform/wireless?cmd=set&ssid =mywifi

200 OK\r\n Successful Need Reboot\r\n

# <span id="page-30-0"></span>**System Setting**

#### **Support cmd= set/get/search**

*http://<servername>/goform/device?cmd=<value>&<parameter>=<value>...*

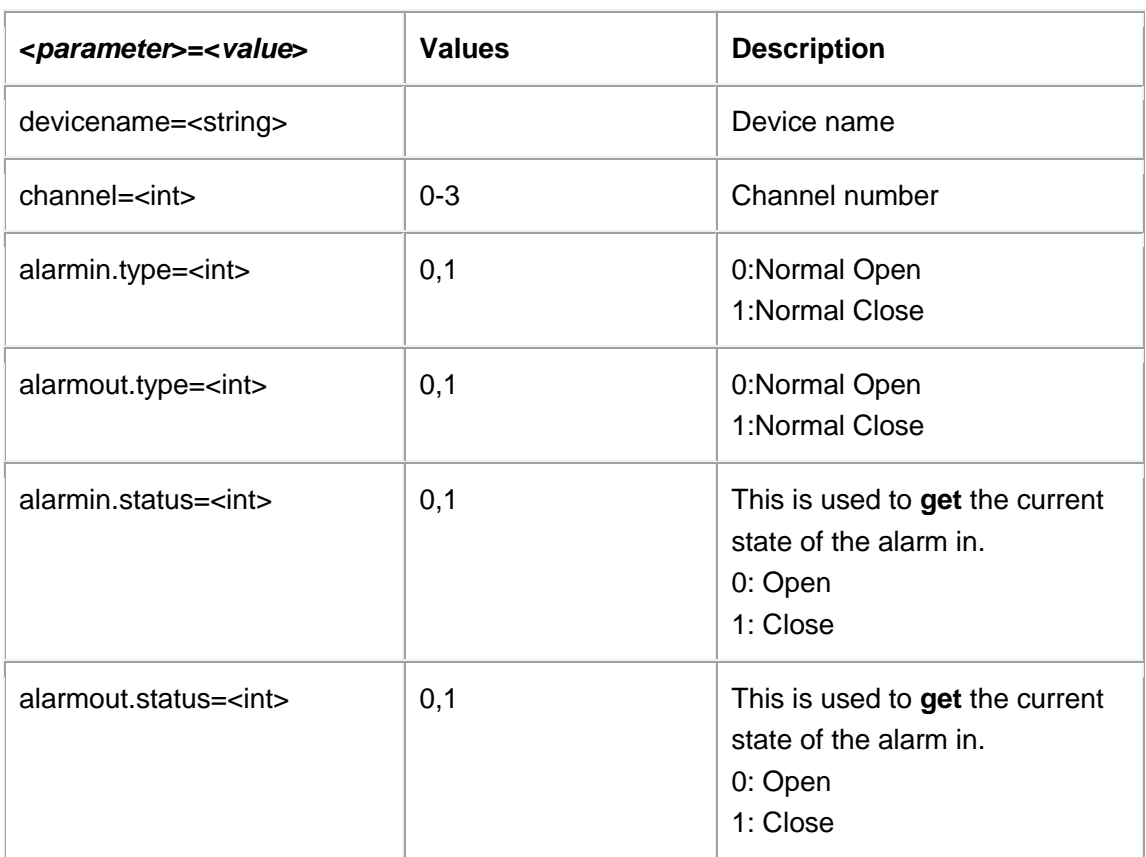

#### **Example:**

Setting alarm active state:

<http://192.168.86.6/goform/device?cmd=set&alarmout.type=1>

200 OK\r\n

Successful \r\n

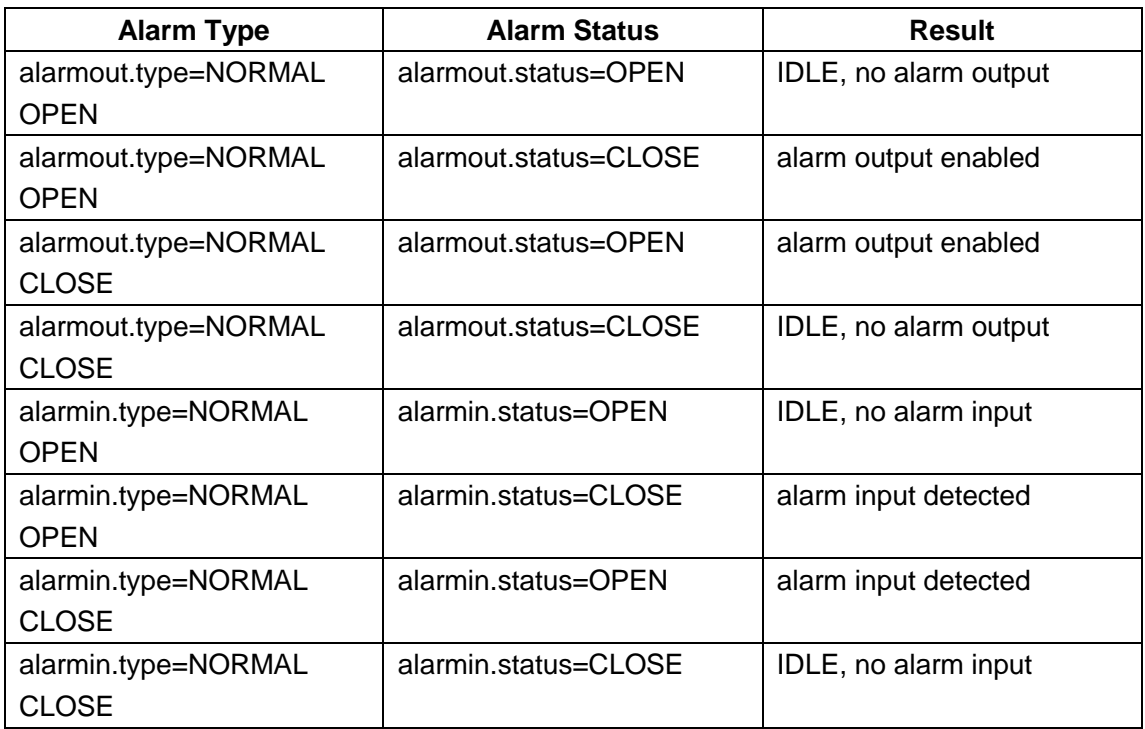

# **PPPoE Setting**

Support cmd= set/get

http://<*servername*>/goform/pppoe?cmd=<value>&<*parameter*>=<*value*>...

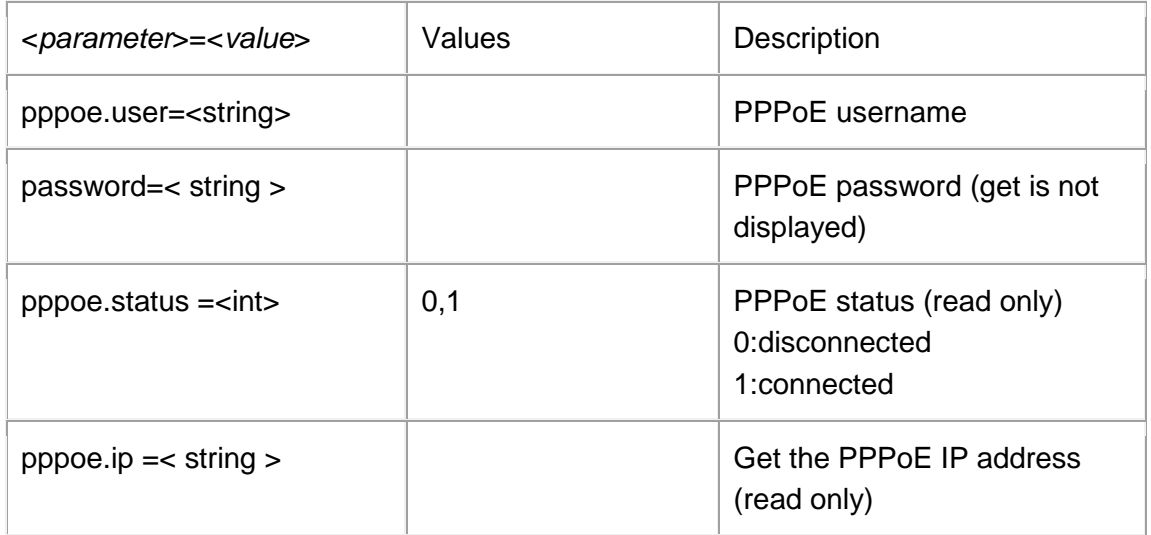

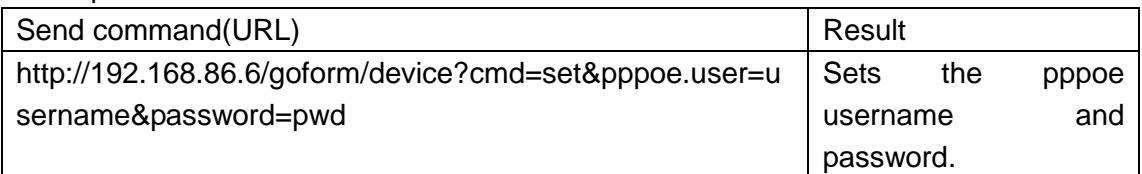

# **Snapshot Settings**

http://<*servernam*e>/snapshot/view0.jpg

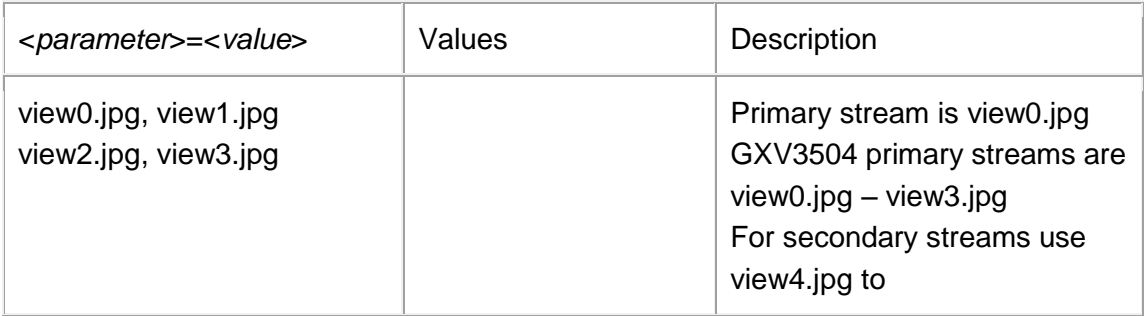

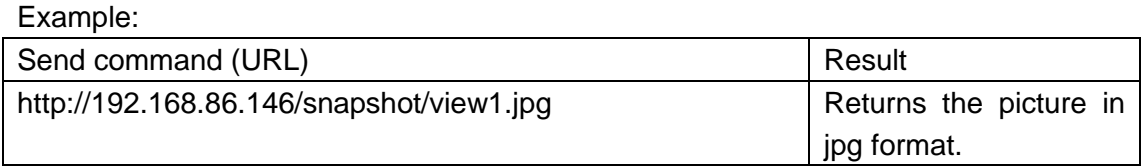

# **Language Settings**

http://<*servernam*e>/goform/language?cmd=<value>&<*parameter*>=<*value*>...

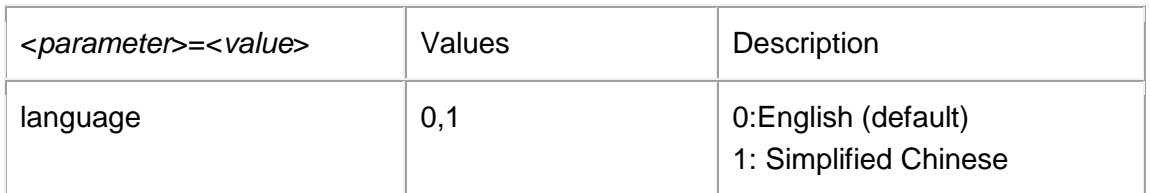

For Example

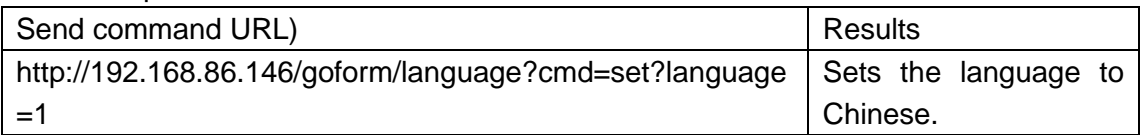

# **Decoding Settings**

http://<*servernam*e>/gofrom/decode?cmd=<value>&<*parameter*>=<*value*>...

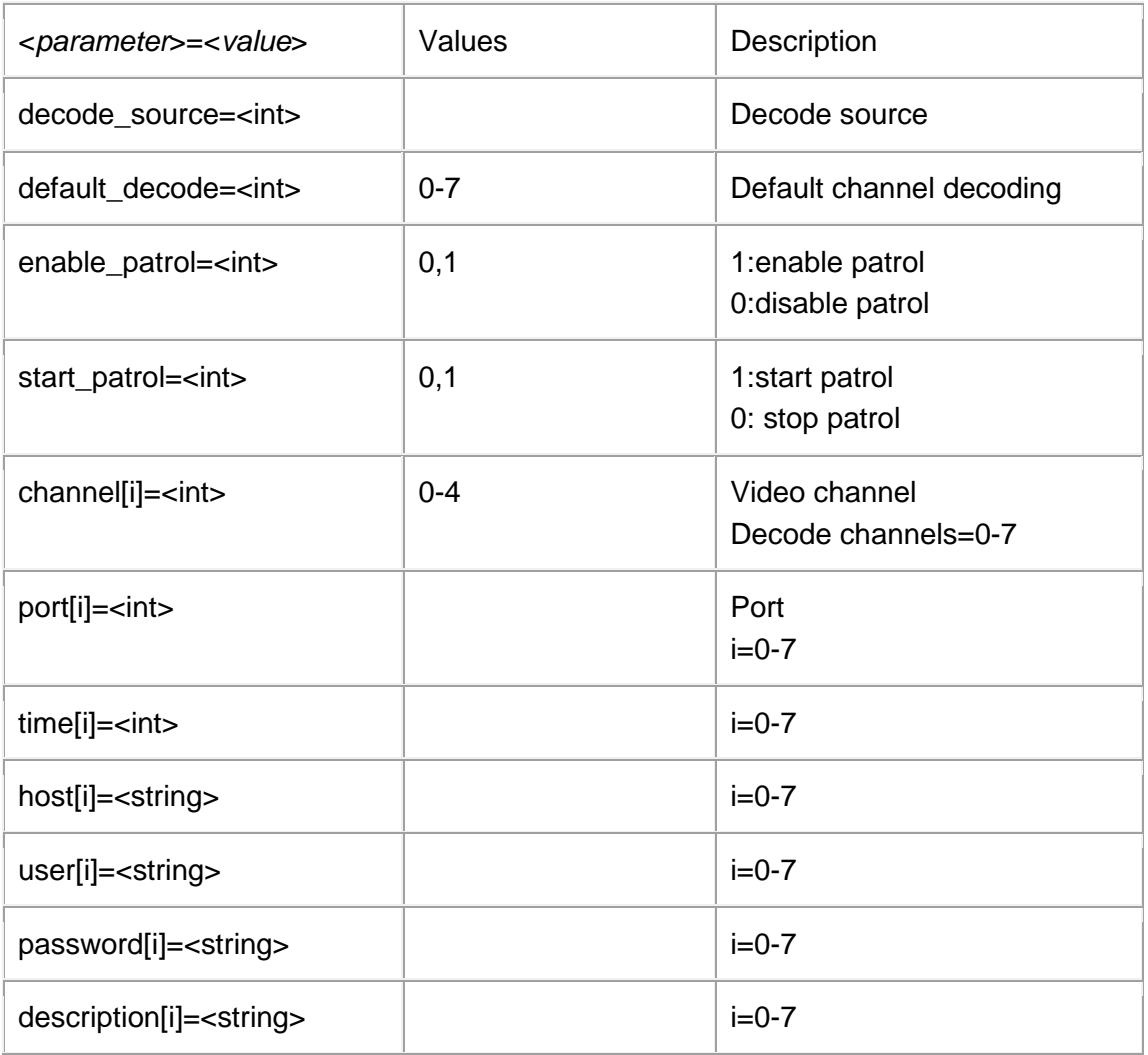

#### Example:

http://<servername>/goform/decode?cmd=set?channel=1

Example: Send command (URL) Result http://192.168.86.146/ goform/decode?cmd=set?channel=1 The channel is set to 1

# **Stream Settings**

http://<*servernam*e>/gofrom/stream?cmd=<value>&<*parameter*>=<*value*>...

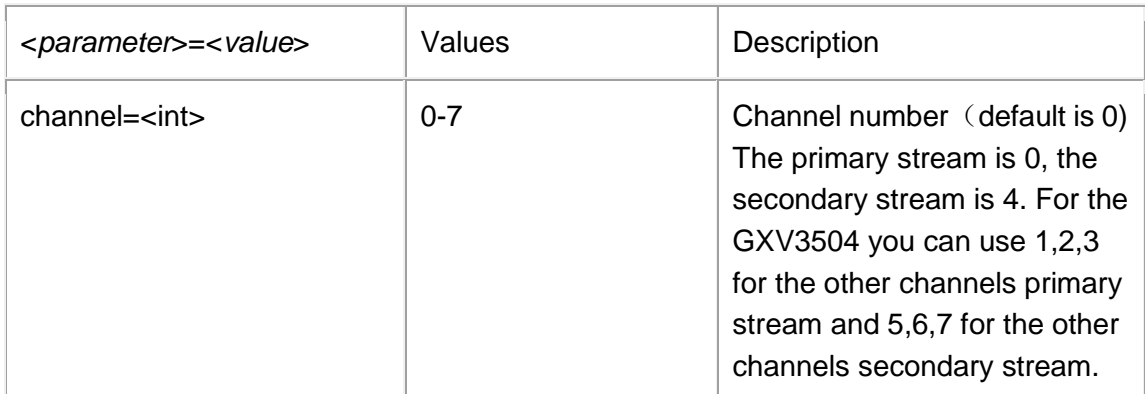

#### Example:

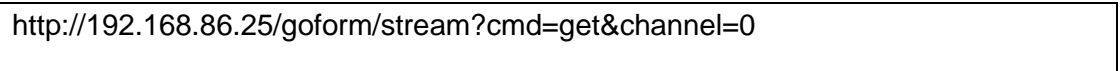

#### Example

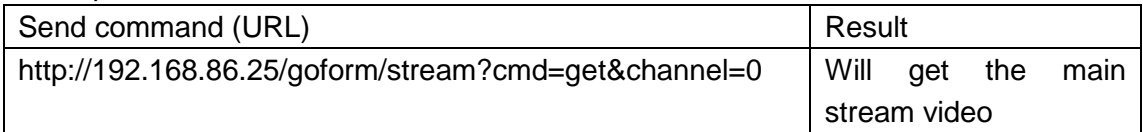